### **Concurrent Objects**

Companion slides for The Art of Multiprocessor Programming by Maurice Herlihy & Nir Shavit

### **Concurrent Computaton**

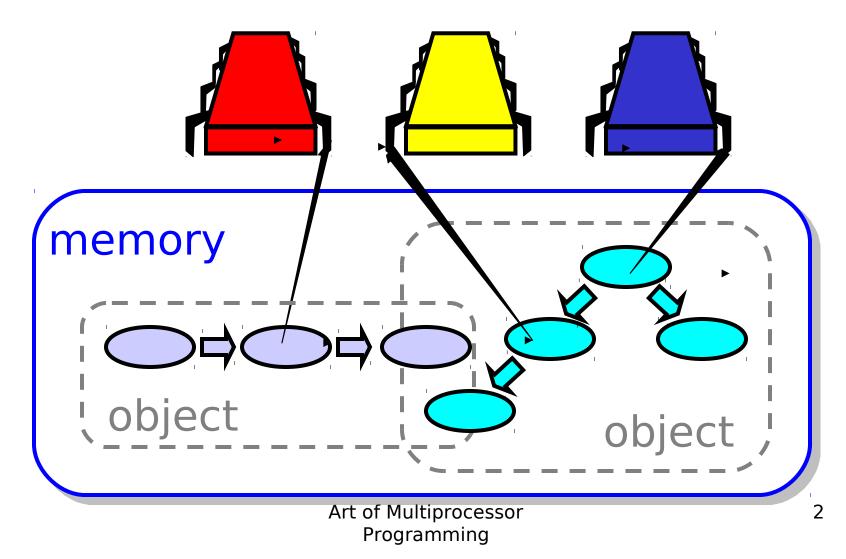

# Objectivism

- What is a concurrent object?
  - How do we describe one?
  - How do we implement one?
  - How do we tell if we're right?

### Objectivism

- What is a concurrent object?
   How do we describe one?
  - How do we tell if we're right?

### FIFO Queue: Enqueue Method

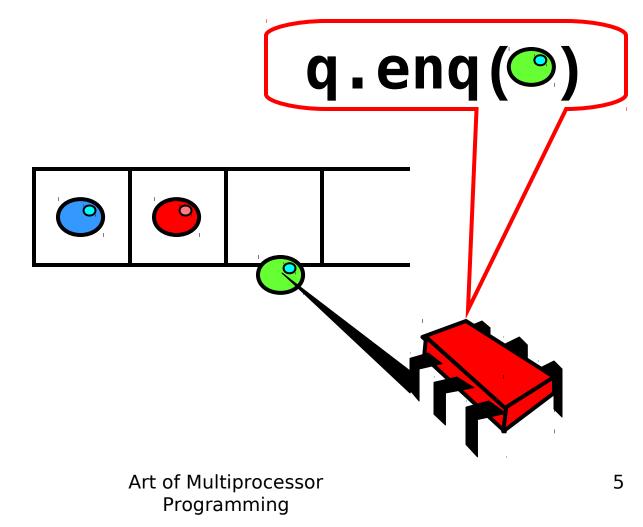

### FIFO Queue: Dequeue Method

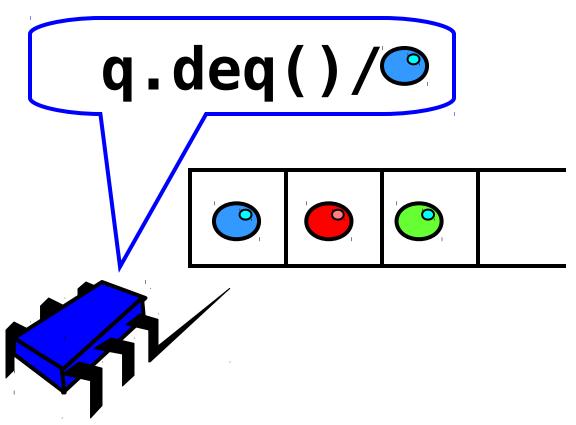

# A Lock-Based Queue

```
class LockBasedQueue<T> {
    int head, tail;
    T[] items;
    Lock lock;
    public LockBasedQueue(int capacity) {
        head = 0; tail = 0;
        lock = new ReentrantLock();
        items = (T[]) new Object[capacity];
}
```

# A Lock-Based Queue

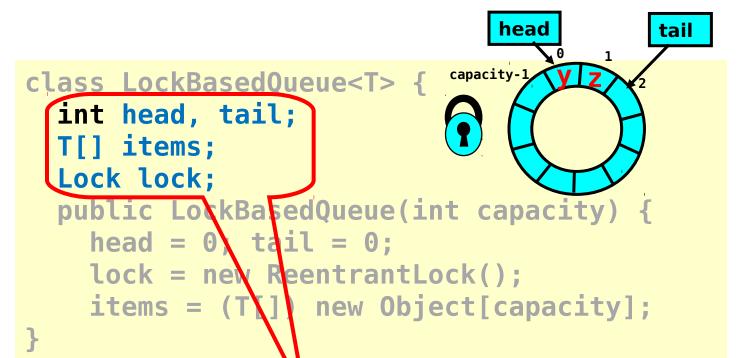

#### Queue fields protected by single shared lock

# A Lock-Based Queue

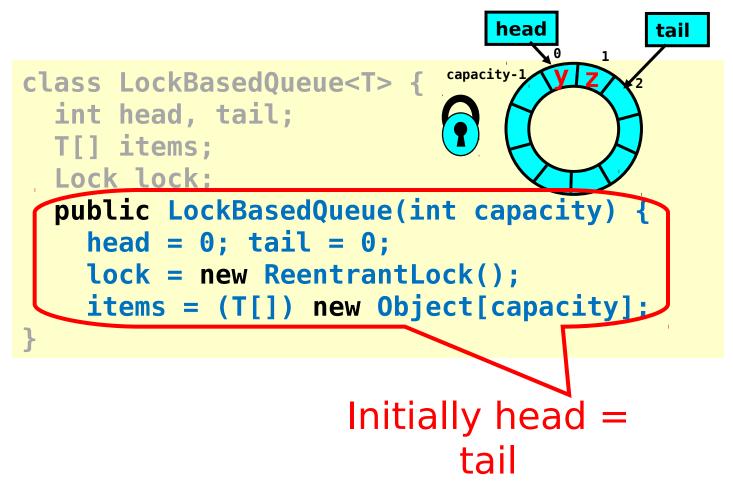

#### Implementation: Deq head tail 1 public T deq() throws EmptyExcention lock.lock(); try { if (tail == head) throw new EmptyException(); T x = items[head % items.length]; head++; return x; } finally { lock.unlock();

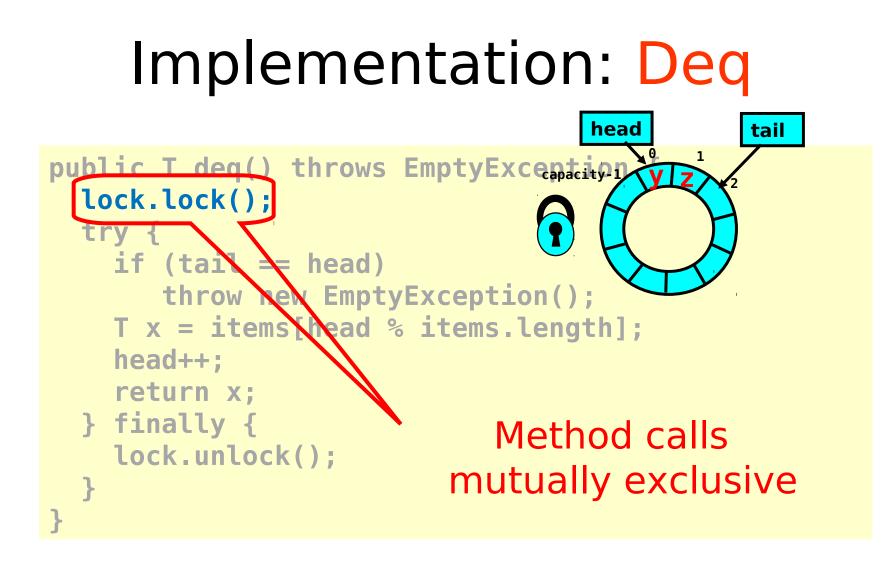

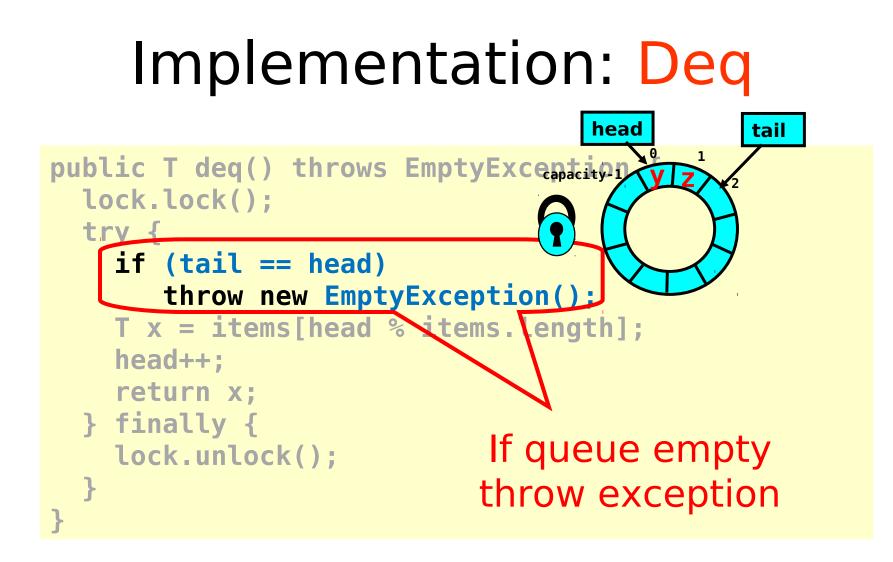

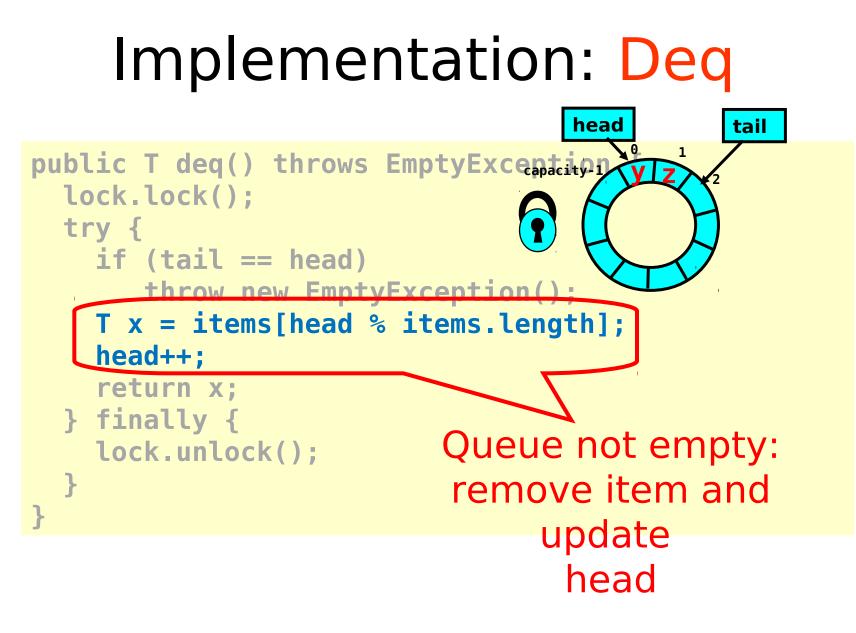

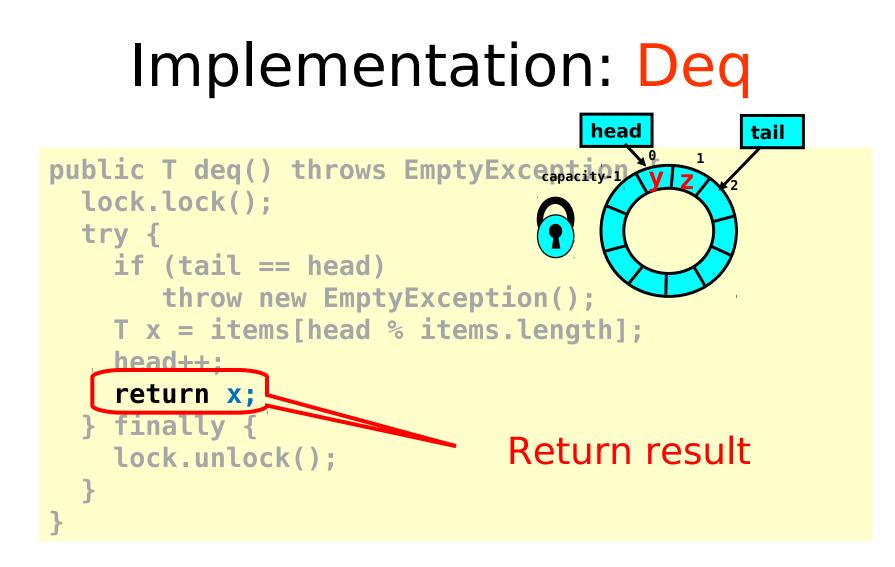

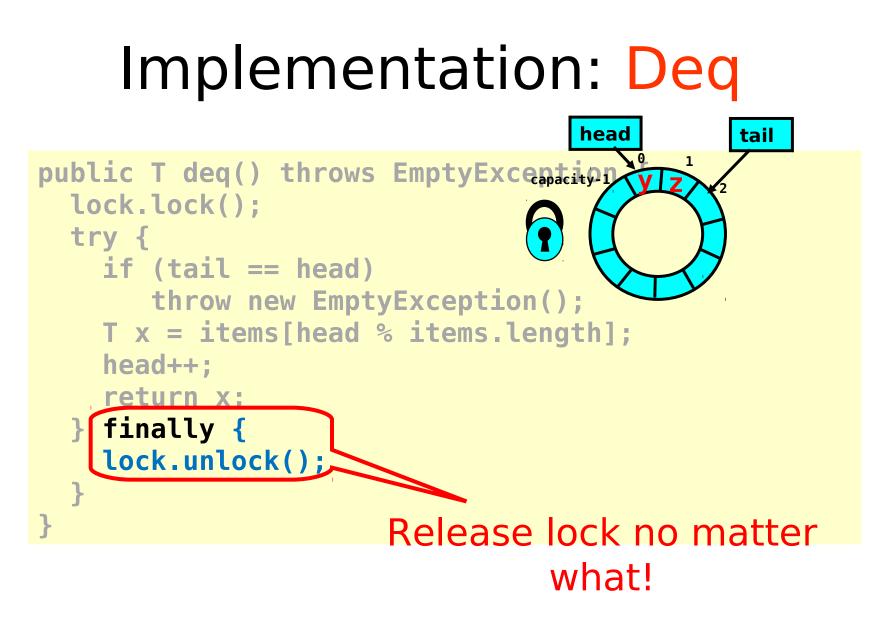

# Implementation: Deq

```
public T deq() throws EmptyException {
 lock.lock();
  try {
    if (tail == head)
       throw new EmptyException();
   T x = items[head % items.length];
    head++;
    return x;
                     should be correct because
 } finally {
                      modifications are mutually
   lock.unlock();
                  Art of M exclusive...
                                                 16
                     Programming
```

# Now consider the following implementation

- The same thing without mutual exclusion
- For simplicity, only two threads
  - One thread enq only
  - The other deq only

# Wait-free 2-Thread Queue

```
public class WaitFreeQueue {
 int head = 0, tail = 0;
 items = (T[]) new Object[capacity];
 public void eng(Item x) {
 while (tail-head == capacity); // busy-wait
  items[tail % capacity] = x; tail++;
 }
 public Item deq() {
 while (tail == head); // busy-wait
  Item item = items[head % capacity]; head++;
  return item;
}
```

# Wait-free 2-Thread Queue

```
tail
                                     head
public class LockFreeQueue {
                                  capacity -
  int head = 0, tail = 0;
  items = (T[]) new Object[capacity]
  public void enq(Item x) {
    while (tail-head == capacity); // busy-wait
    items[tail % capacity] = x; tail++;
  }
  public Item deq() {
     while (tail == head); // busy-wait
     Item item = items[head % capacity]; head++;
     return item;
}}
```

# Lock-free 2-Thread Queue

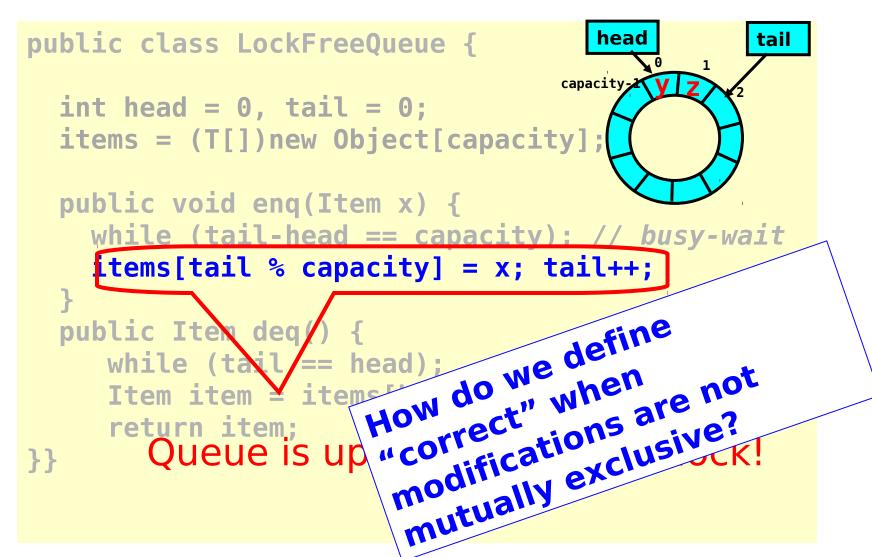

### Defining concurrent queue implementations

- Need a way to specify a concurrent queue object
- Need a way to prove that an algorithm implements the object's specification
- Lets talk about object specifications ...

# **Correctness and Progress**

- In a concurrent setting, we need to specify both the <u>safety</u> and the <u>liveness</u> properties of an object
- Need a way to define
  - when an implementation is correct
  - the conditions under which it guarantees progress

#### Lets begin with correctness

# Sequential Objects

- Each object has a *state* 
  - Usually given by a set of *fields*
  - Queue example: sequence of items
- Each object has a set of *methods*
  - Only way to manipulate state
  - Queue example: enq and deq methods

# Sequential Specifications

- If (precondition)
  - the object is in such-and-such a state
  - before you call the method,
- Then (postcondition)
  - the method will return a particular value
  - or throw a particular exception.
- and (postcondition, con't)
  - the object will be in some other state
  - when the method returns,

### Pre- and Postconditions for Dequeue

- Precondition:
  - Queue is non-empty
- Postcondition:
  - Returns first item in queue
- Postcondition:
  - Removes first item in queue

### Pre- and Postconditions for Dequeue

- Precondition:
  - Queue is empty
- Postcondition:
  - Throws Empty exception
- Postcondition:
  - Queue state unchanged

### Why Sequential Specifications Totally Rock

- Interactions among methods captured by side-effects on object state
  - State meaningful between method calls
- Documentation size linear in number of methods
  - Each method described in isolation
- Can add new methods
  - Without changing descriptions of old methods

### What About Concurrent Specifications? x

- Methods?
- Documentation?
- Adding new methods?

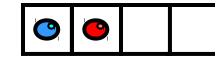

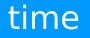

Art of Multiprocessor Programming 1

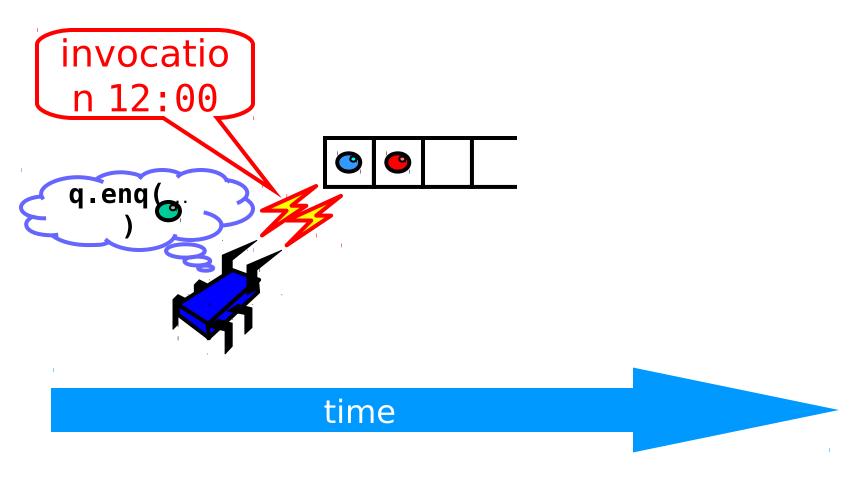

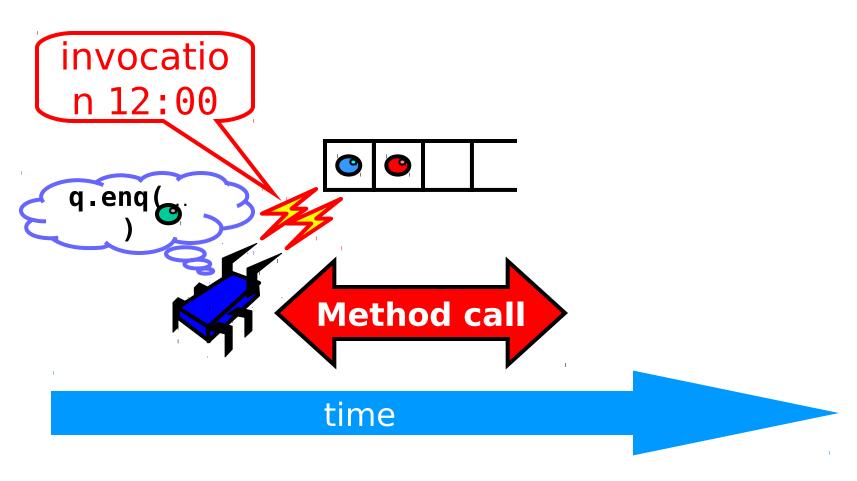

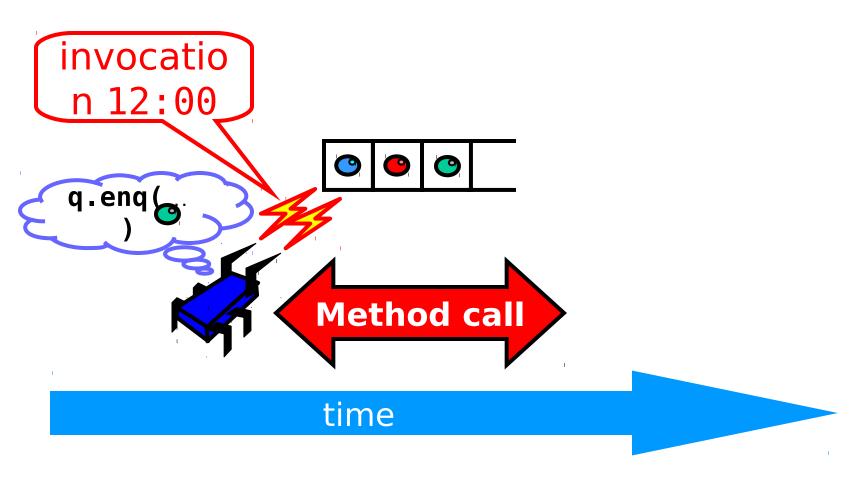

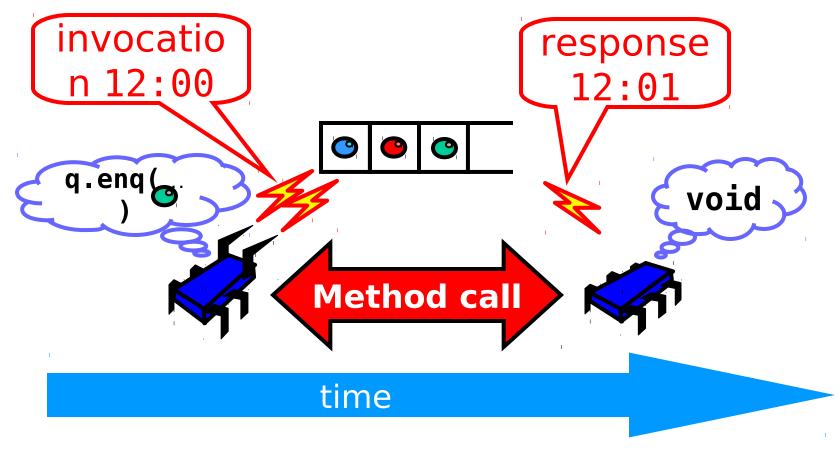

# Sequential vs Concurrent

- Sequential
  - Methods take time? Who knew?
- Concurrent
  - Method call is not an event
  - Method call is an interval.

### Concurrent Methods Take Overlapping Time

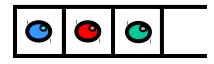

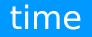

### Concurrent Methods Take Overlapping Time

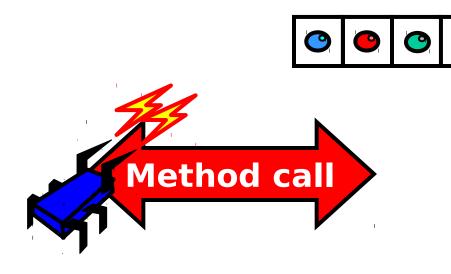

#### time

#### Concurrent Methods Take Overlapping Time

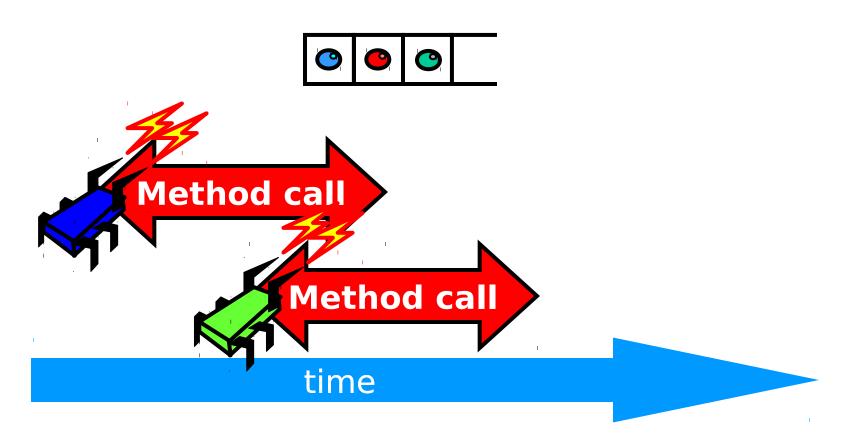

#### Concurrent Methods Take Overlapping Time

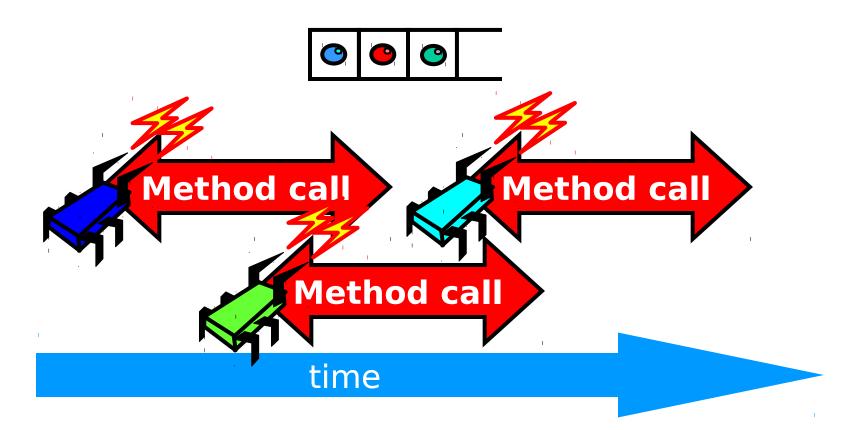

- Sequential:
  - Object needs meaningful state only between method calls
- Concurrent
  - Because method calls overlap, object might *never* be between method calls

- Sequential:
  - Each method described in isolation
- Concurrent
  - Must characterize **all** possible interactions with concurrent calls
    - What if two enqs overlap?
    - Two deqs? enq and deq? ...

- Sequential:
  - Can add new methods without affecting older methods
- Concurrent:
  - Everything can potentially interact with everything else

- Sequential:
  - Can add new methods without affecting older methods
- Concurrent:
  - Everything can potential interact with everything else

# The Big Question

- What does it mean for a concurrent object to be correct?
  - What is a concurrent FIFO queue?
  - FIFO means strict temporal order
  - Concurrent means ambiguous temporal order

# ...Intuitively

```
public T deq() throws EmptyException {
 lock.lock();
  try {
    if (tail == head)
       throw new EmptyException();
    T x = items[head % items.length];
    head++;
    return x;
  } finally {
    lock.unlock();
  }
```

# ...Intuitively

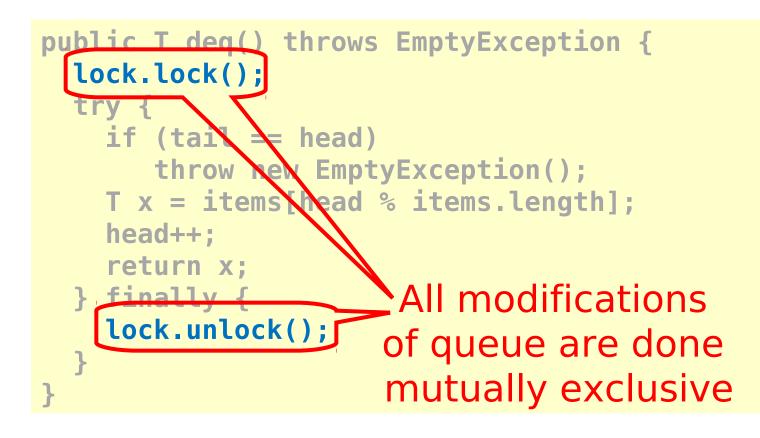

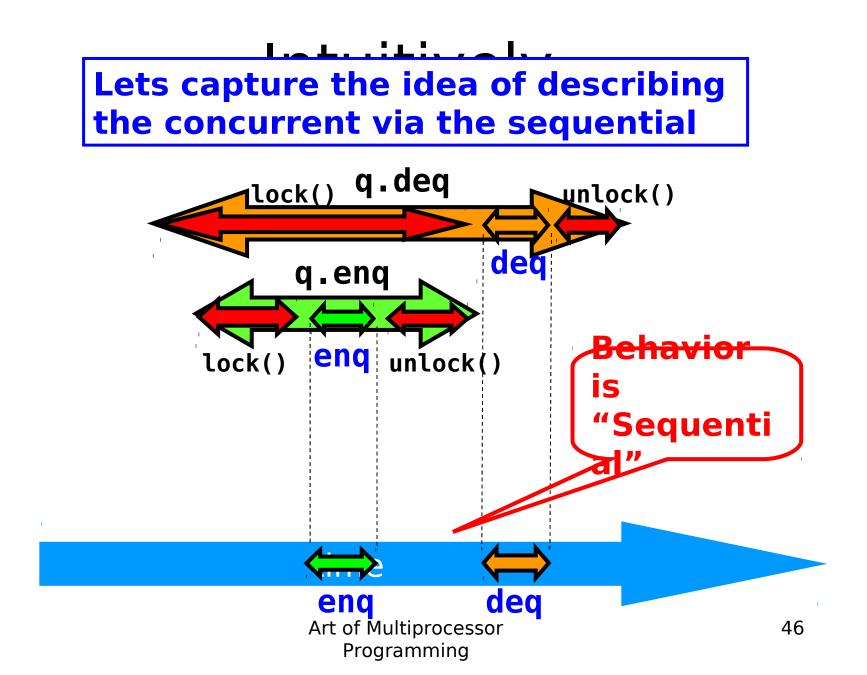

# Linearizability

- Each method should
  - "take effect"
  - Instantaneously
  - Between invocation and response events
- Object is correct if this "sequential" behavior is correct
- Any such concurrent object is
  - Linearizable™

# Is it really about the object? x

- Each method should
  - "take effect"
  - Instantaneously
  - Between invocation and response events
- Sounds like a property of an execution...
- A linearizable object: one all of whose possible executions are linearizable

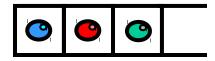

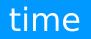

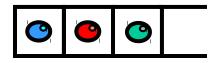

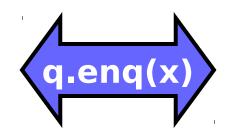

#### time

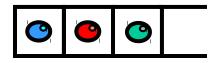

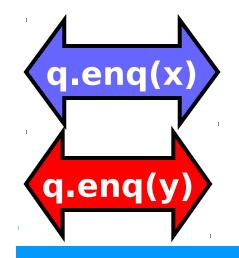

#### time

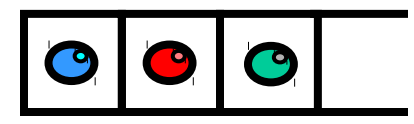

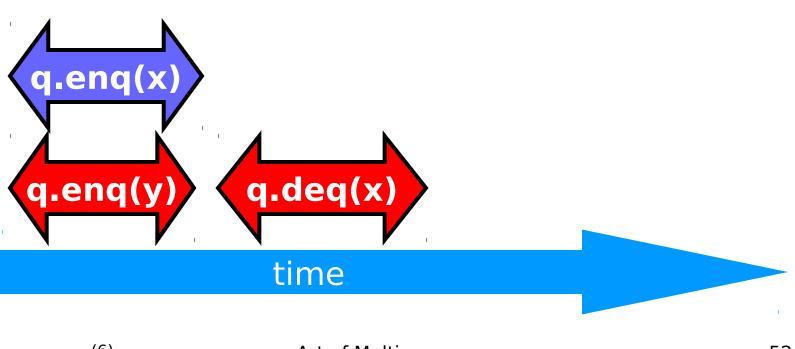

Art of Multiprocessor Programming

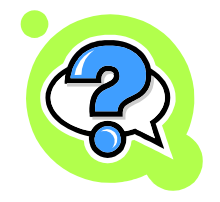

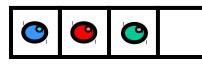

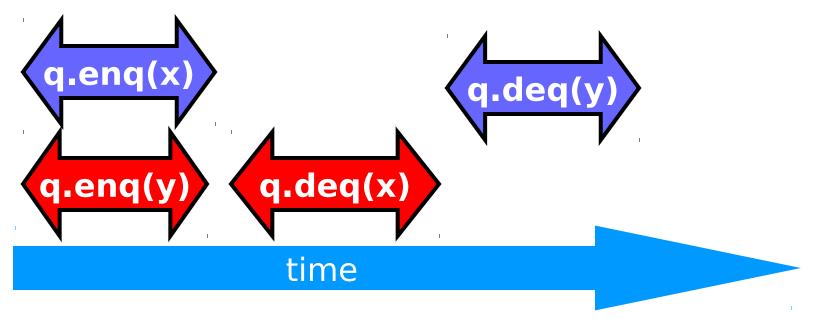

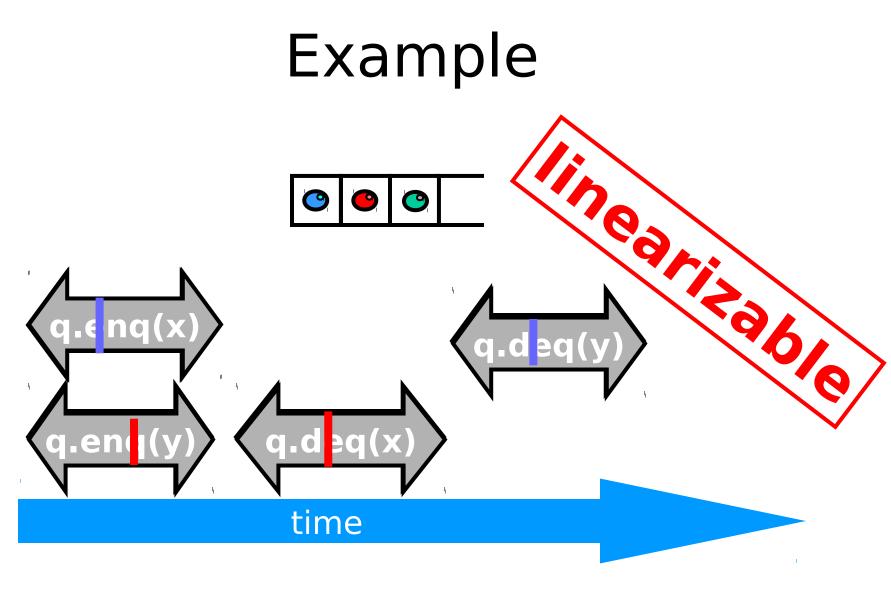

#### Example $\bigcirc$ • a/i03 II. nq(x q.d<mark>eq(y</mark>) ų. q.deq(x) q.en time

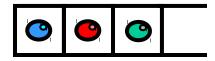

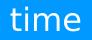

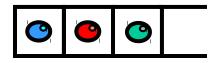

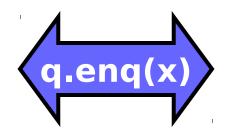

#### time

1

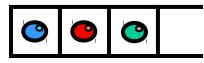

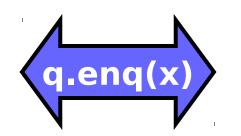

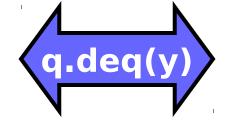

#### time

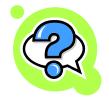

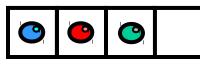

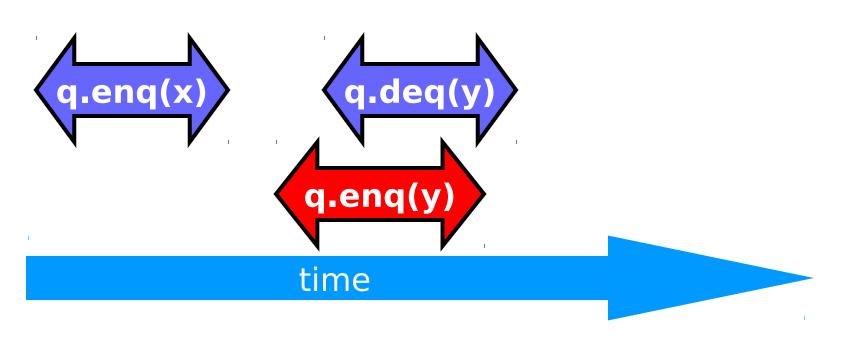

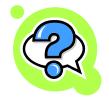

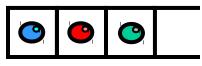

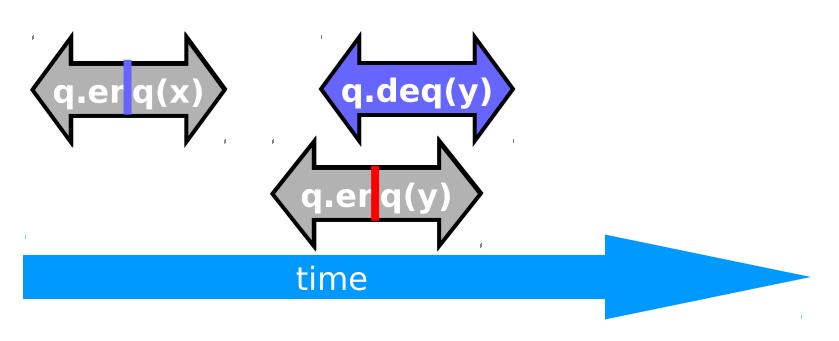

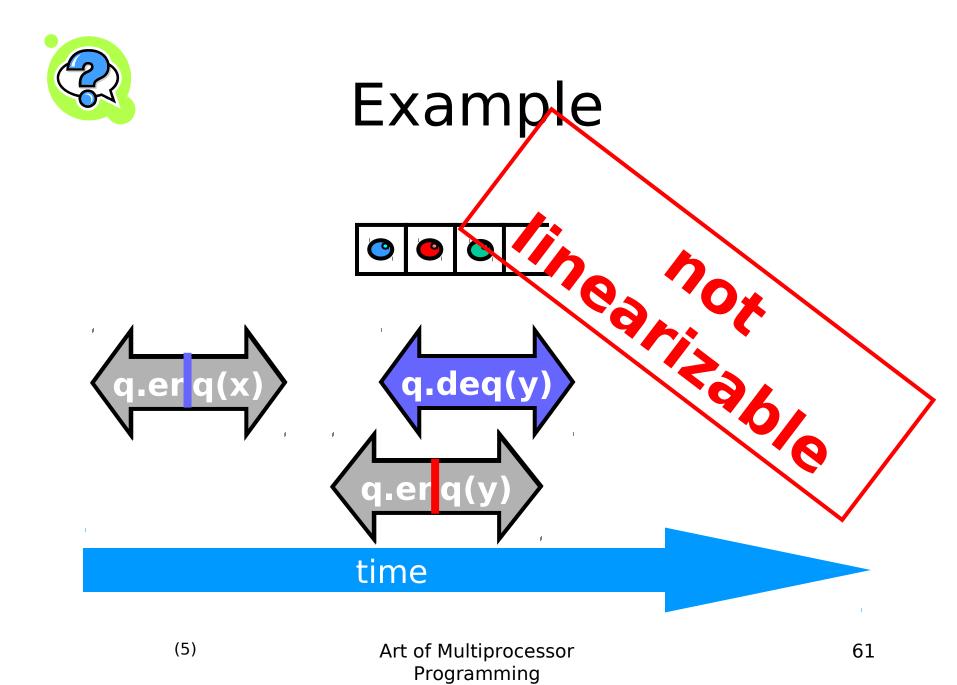

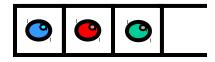

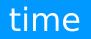

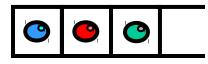

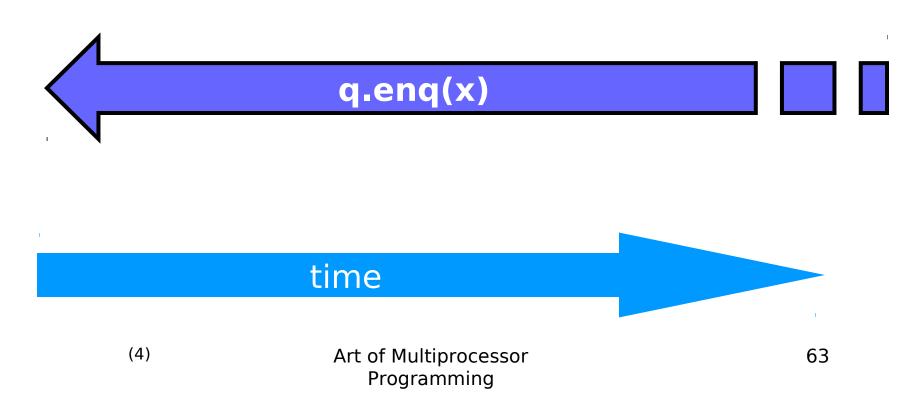

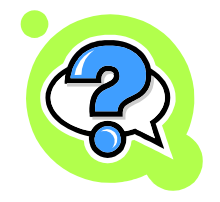

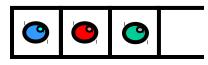

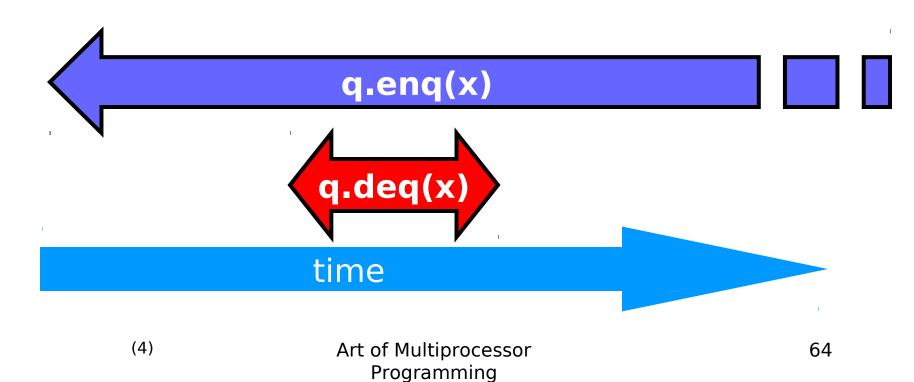

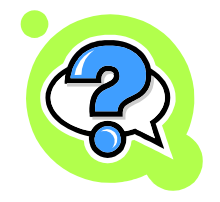

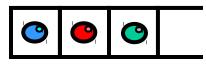

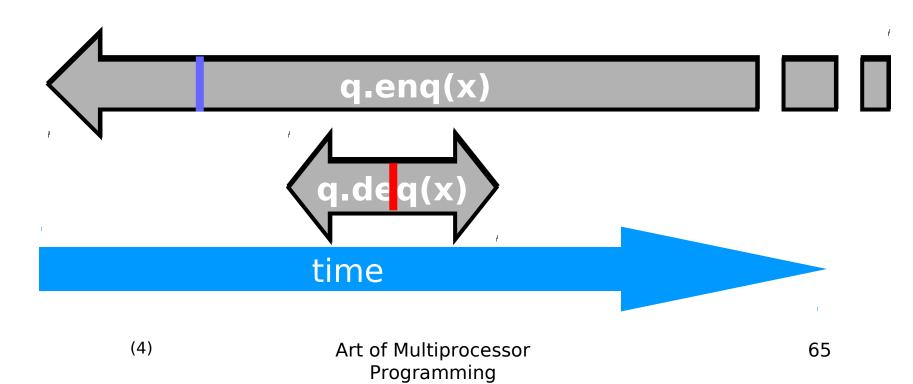

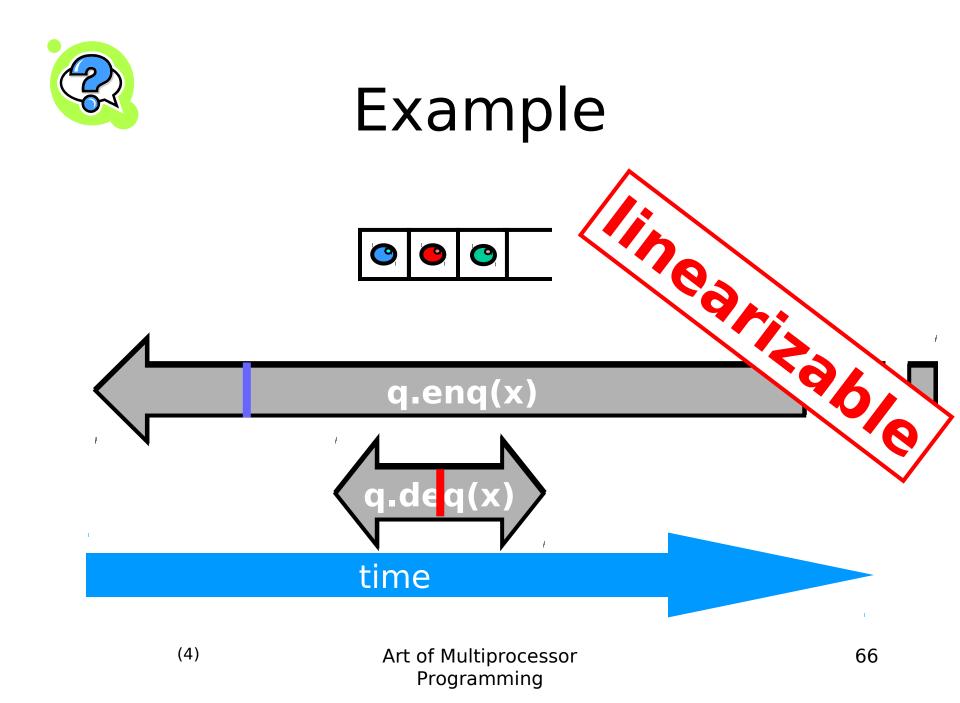

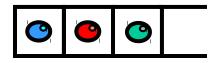

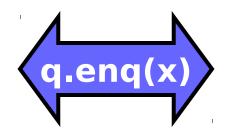

#### time

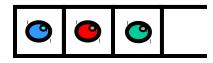

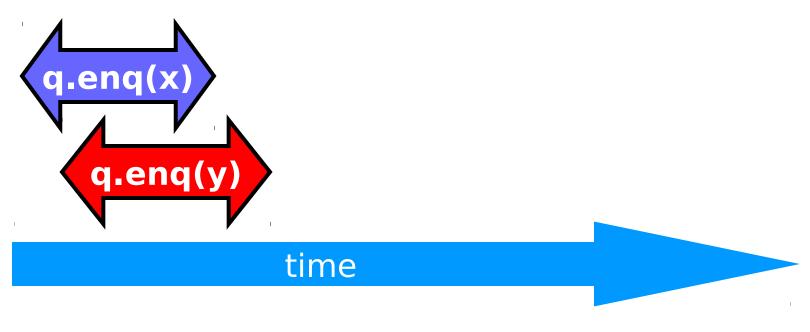

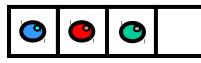

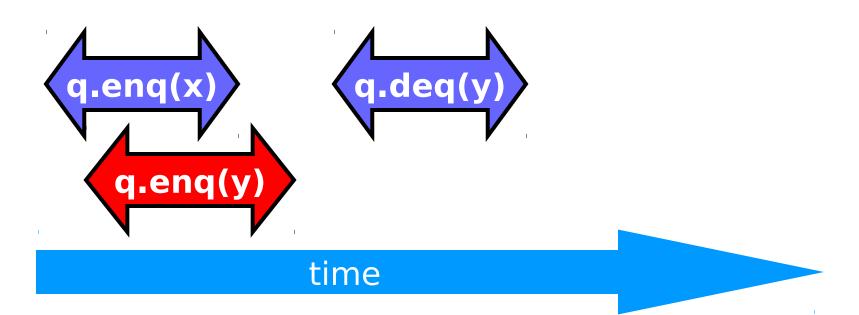

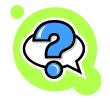

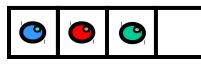

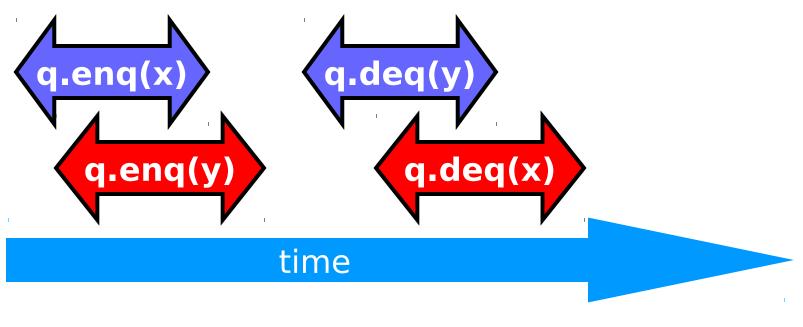

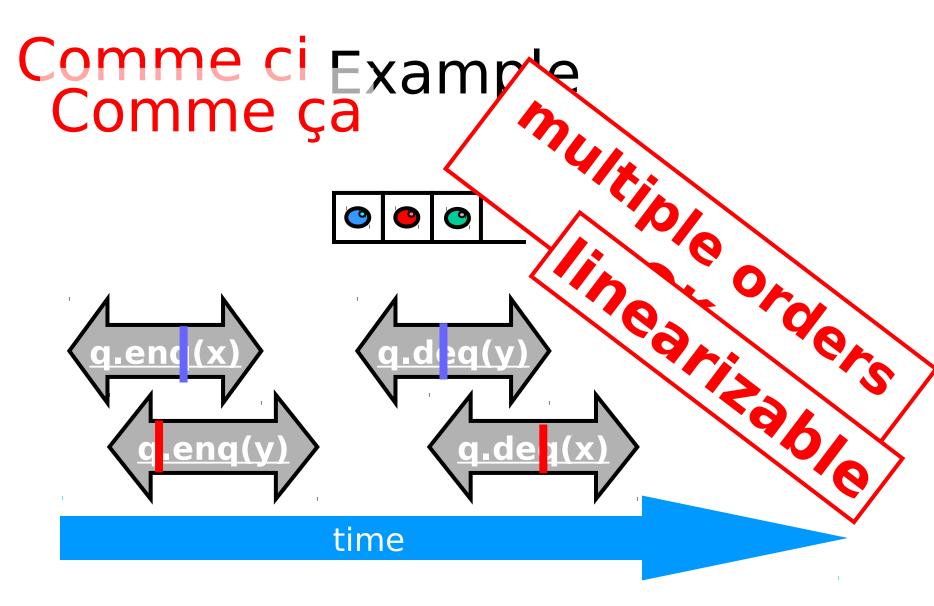

#### Read/Write Register Example

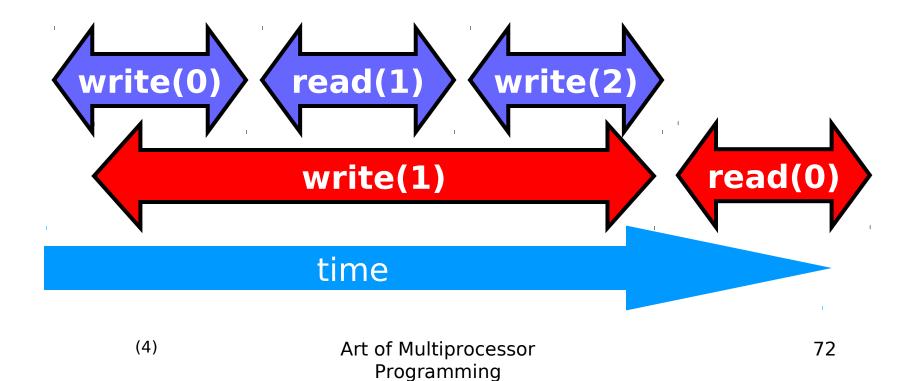

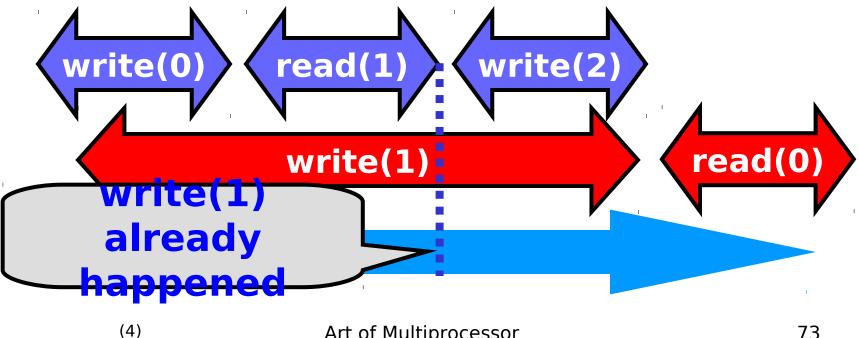

Art of Multiprocessor Programming

73

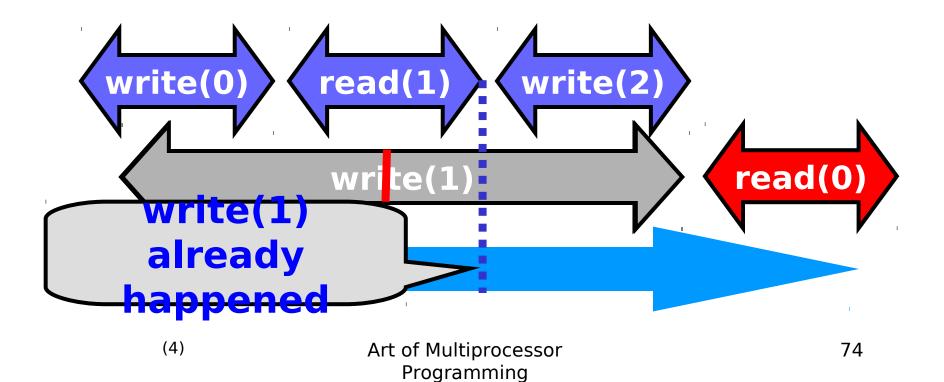

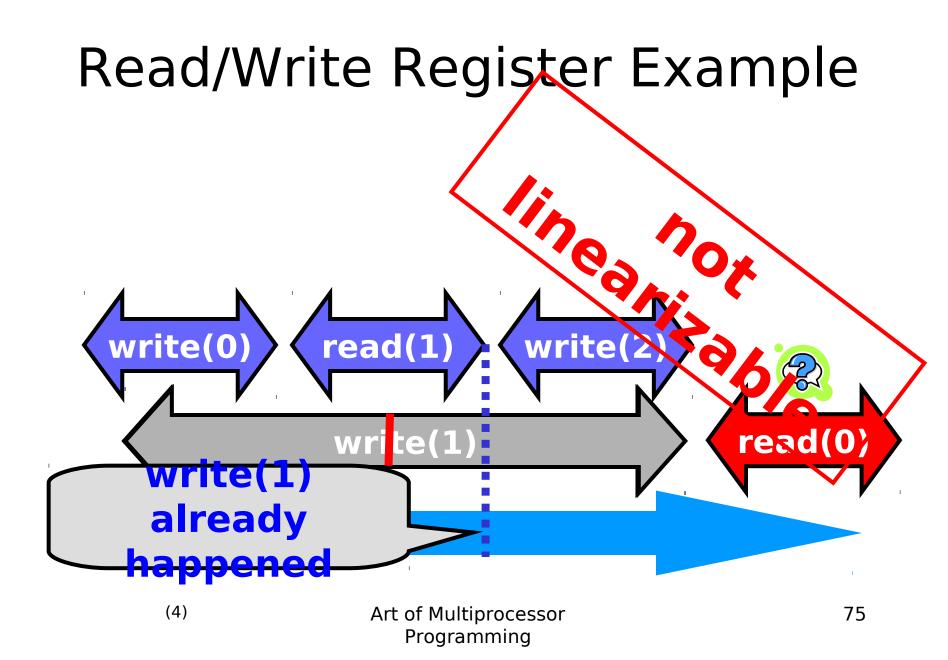

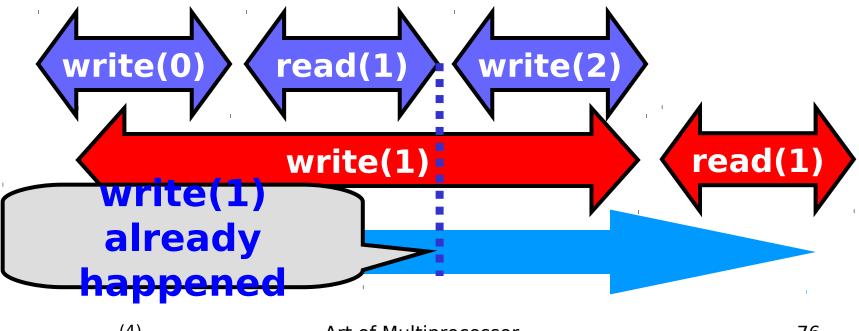

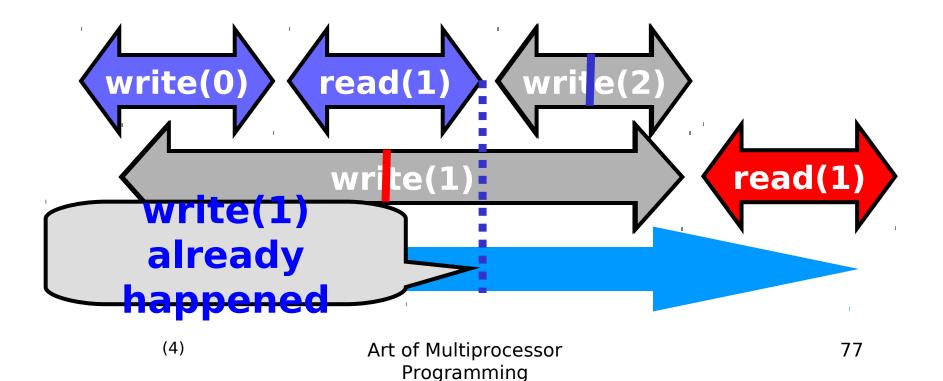

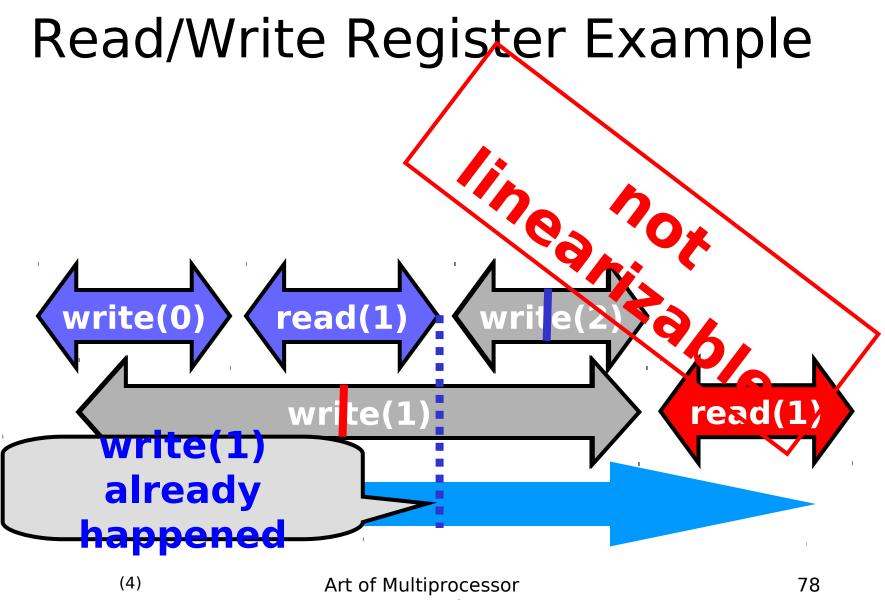

Programming

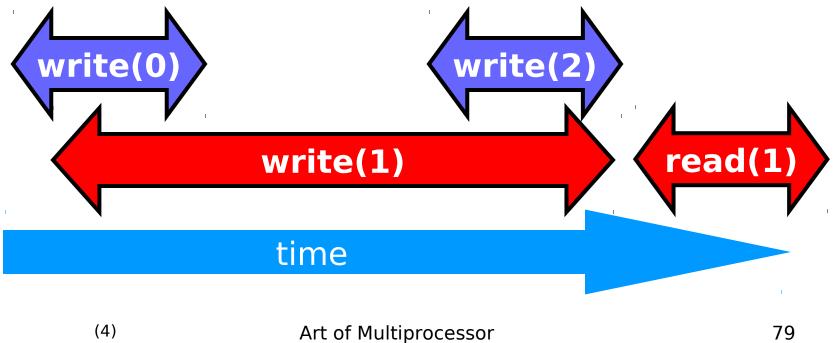

Programming

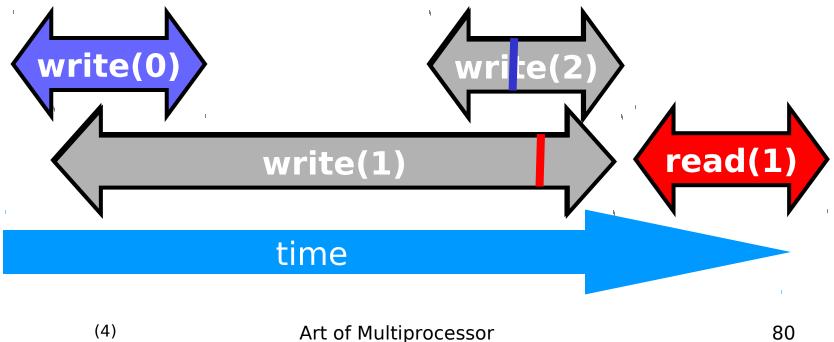

Programming

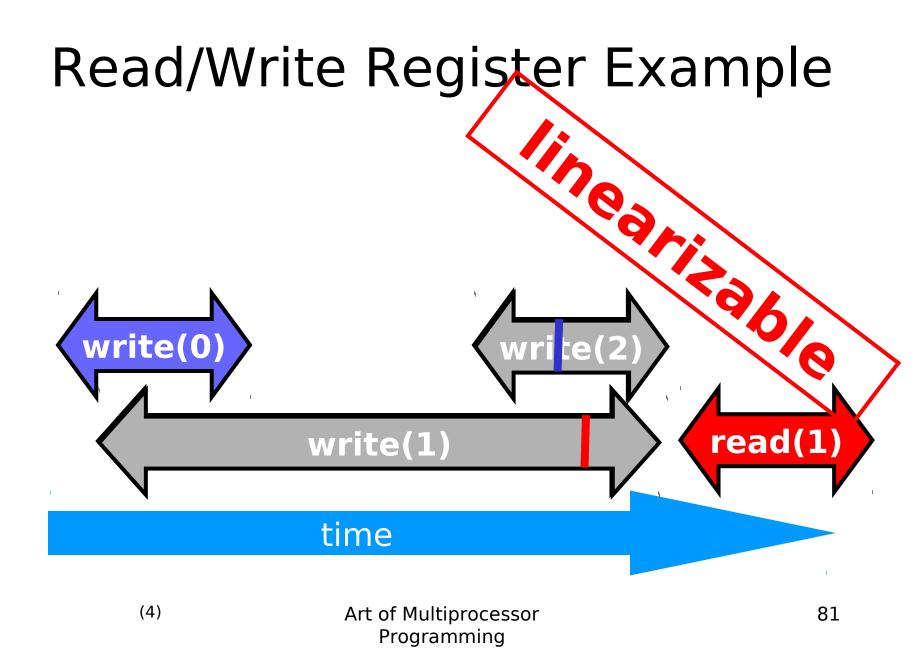

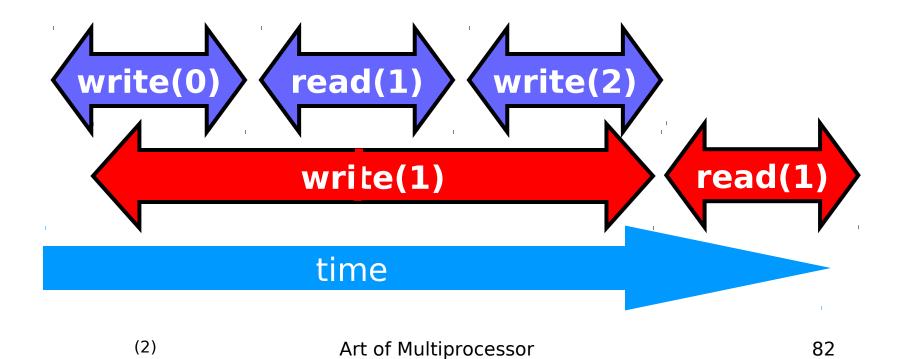

Programming

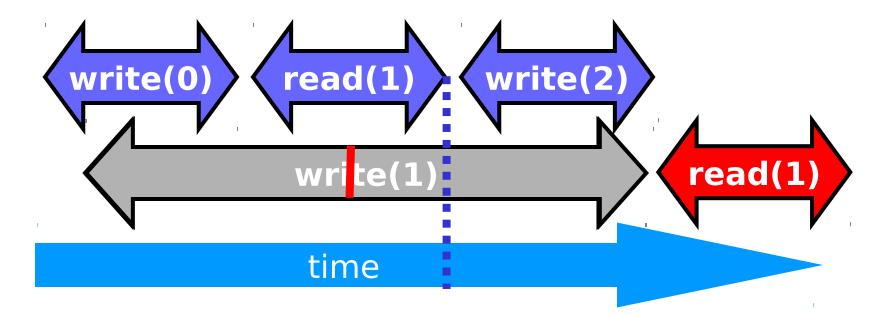

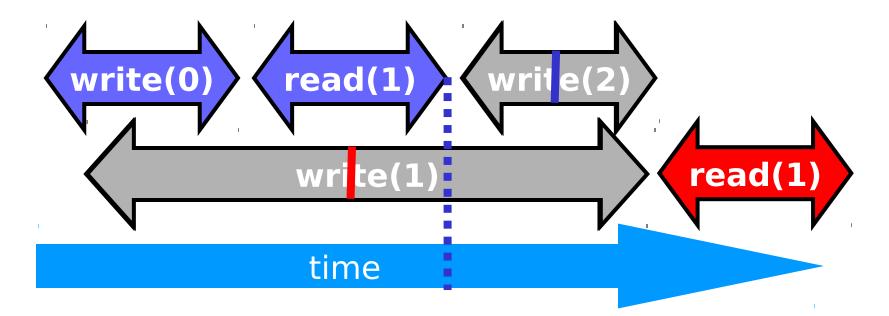

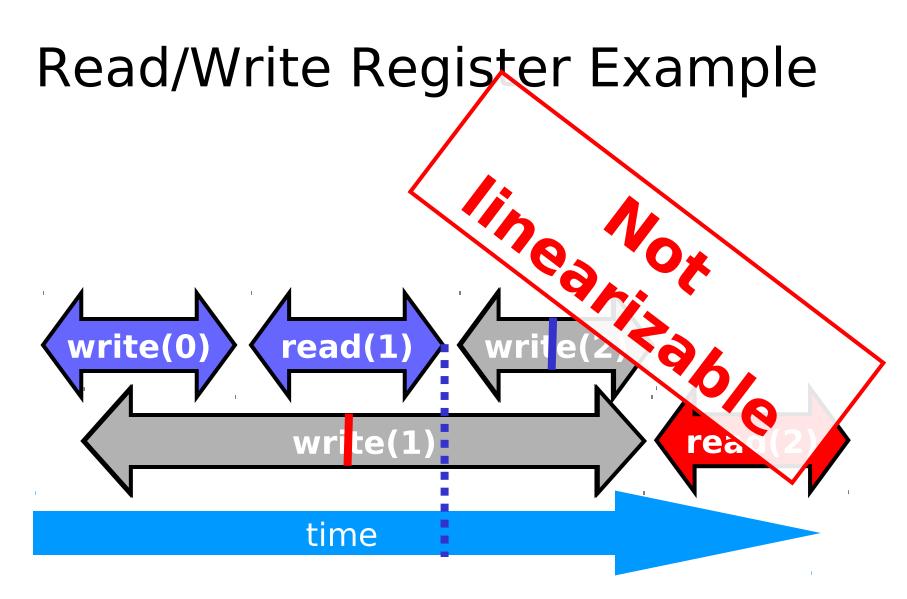

## **Talking About Executions**

- Why?
  - Can't we specify the linearization point of each operation without describing an execution?
- Not Always
  - In some cases, linearization point depends on the execution

## Formal Model of Executions

- Define precisely what we mean
   Ambiguity is bad when intuition is weak
- Allow reasoning
  - Formal
  - But mostly informal
    - In the long run, actually more important
    - Ask me why!

## Split Method Calls into Two Events

- Invocation
  - method name & args
  - -q.enq(x)
- Response
  - result or exception
  - -q.enq(x) returns void
  - -q.deq() returns x
  - -q.deq() throws empty

## A q.enq(x)

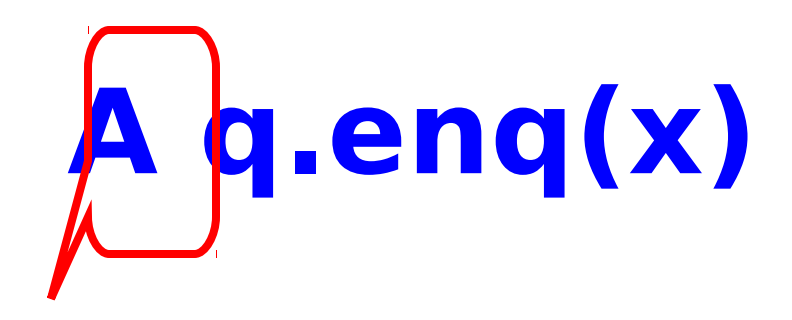

thread

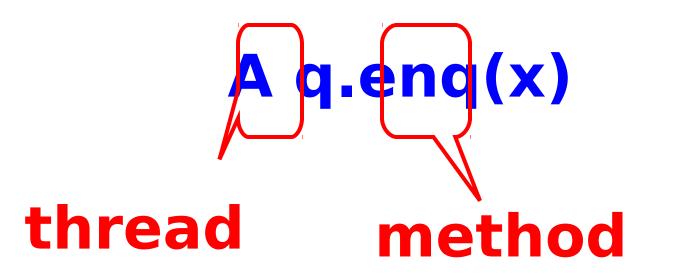

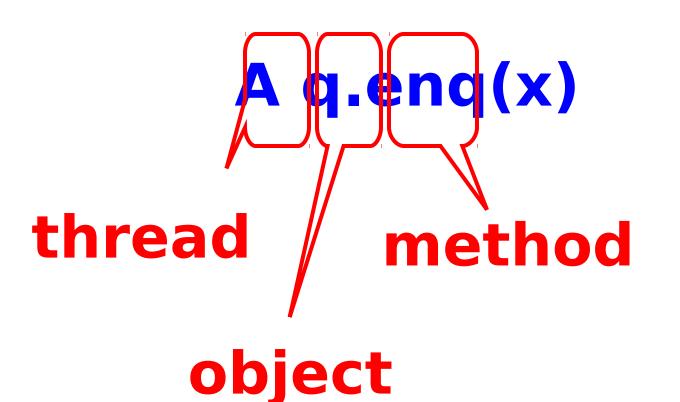

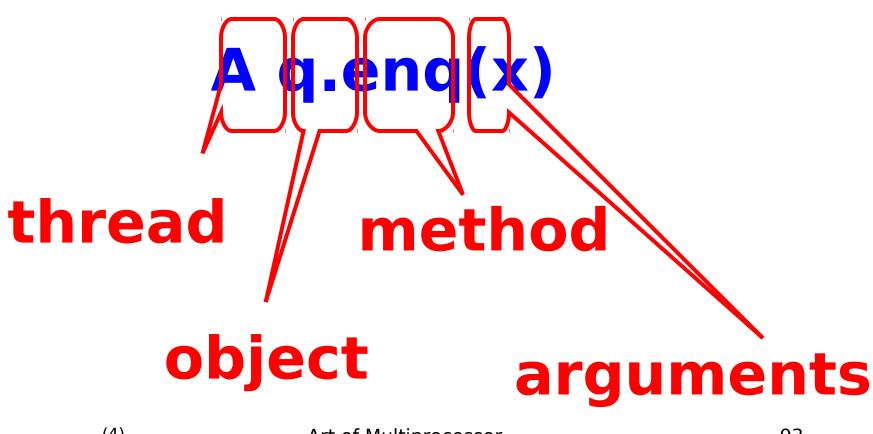

## A q: void

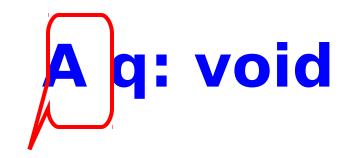

#### thread

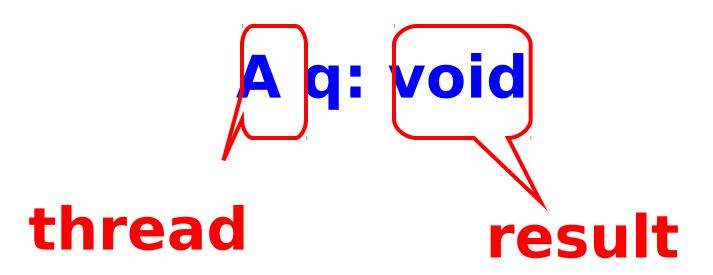

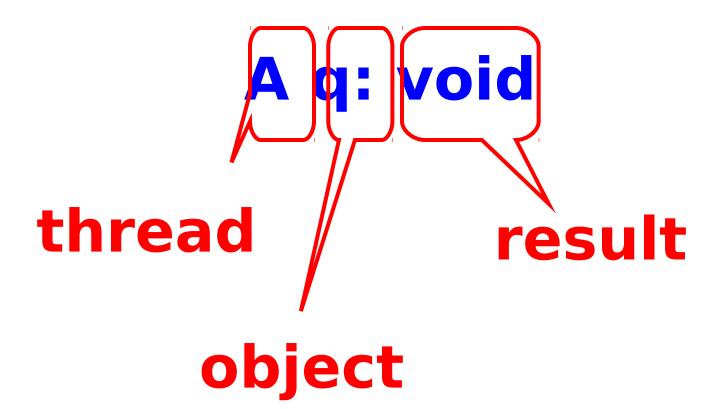

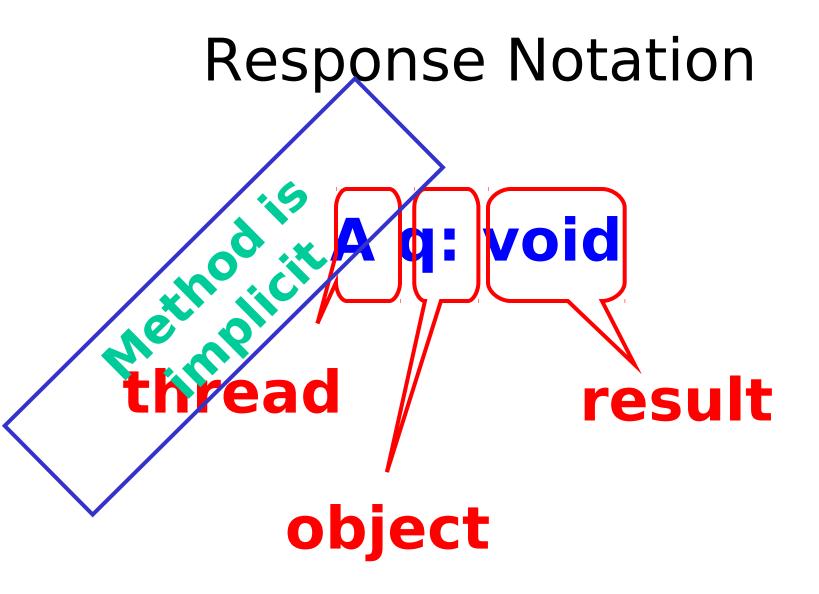

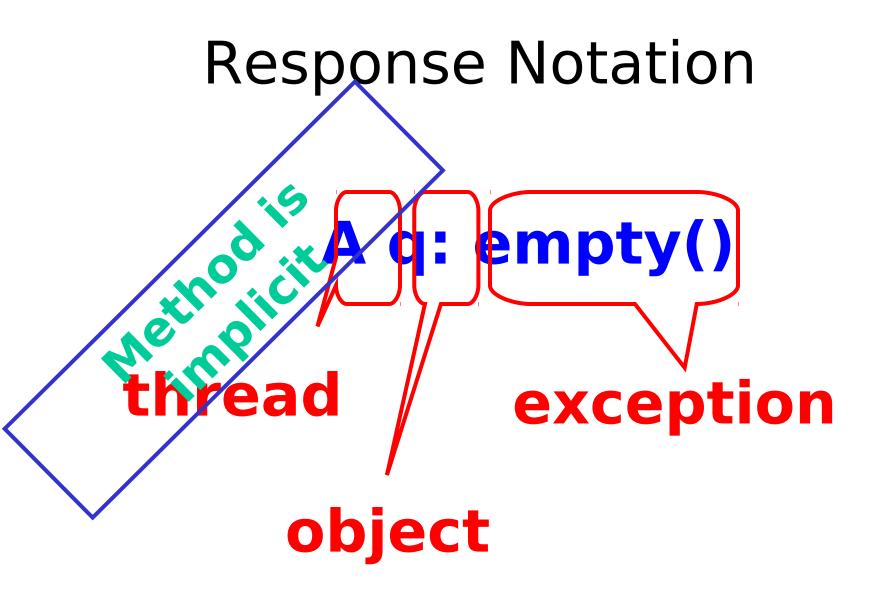

#### History - Describing an Execution

#### A q.enq(3) $H = \begin{cases} A & q:void \\ A & q:void \\ A & q.enq(5) \\ B & p.enq(4) \\ B & p:void \\ B & q.deq() \\ P & q:2 \end{cases}$ Sequence of B q:3 invocations and responses

## Definition

Invocation & response match if

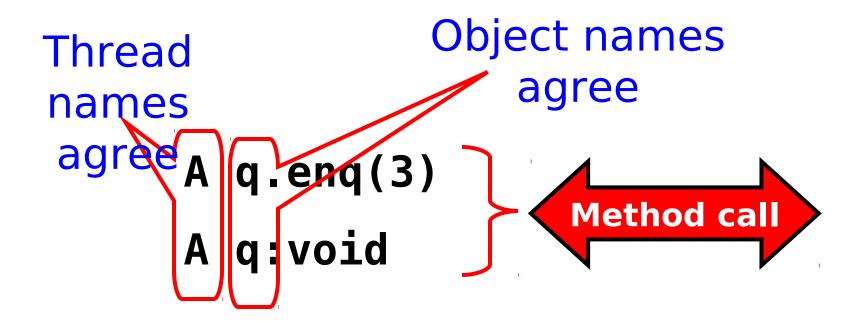

## **Object Projections**

A q.enq(3)
A q:void
H = B p.enq(4)
B p:void
B q.deq()
B q:3

## **Object Projections**

A q.enq(3) A q:void H|Q = . B q.deq() B q:3

## **Thread Projections**

A q.enq(3)
A q:void
H = B p.enq(4)
B p:void
B q.deq()
B q:3

## **Thread Projections**

# H|B = B p.enq(4) B p:void B q.deq() B q:3

## **Complete Subhistory**

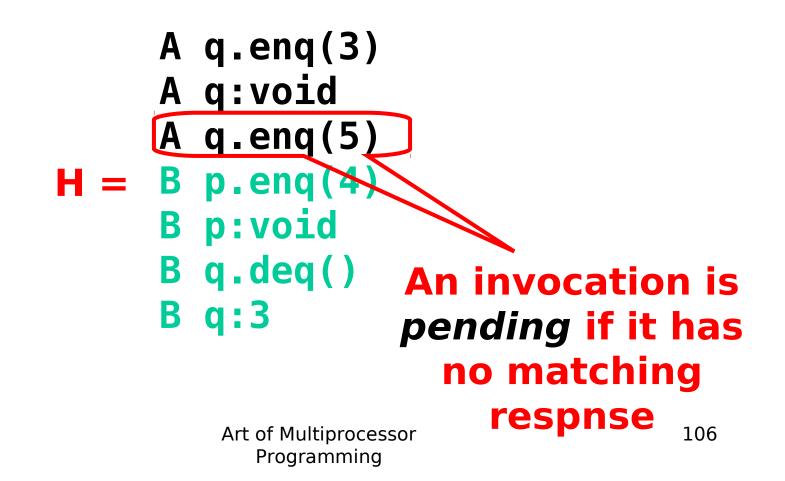

## **Complete Subhistory**

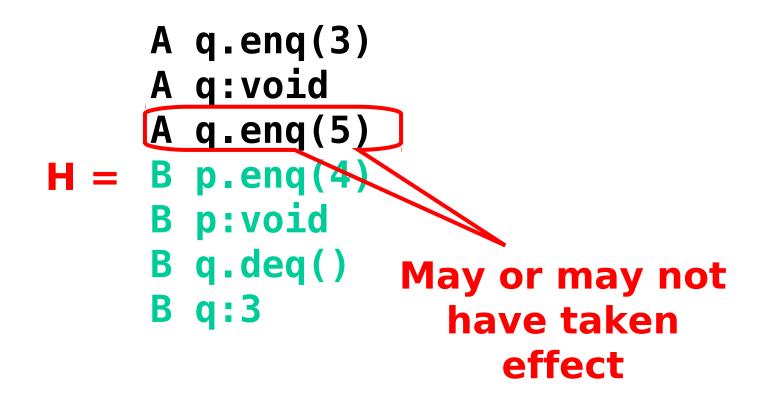

## **Complete Subhistory**

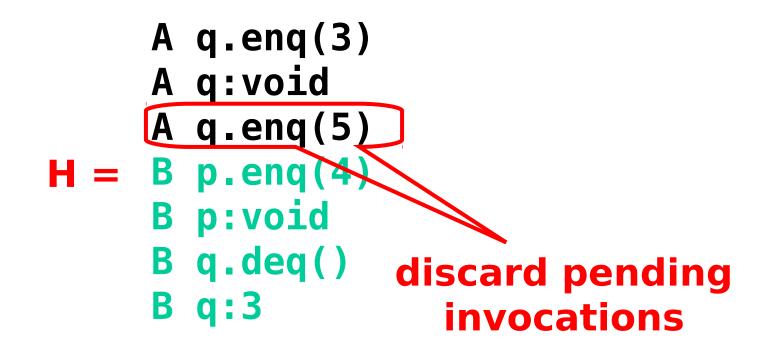

## **Complete Subhistory**

A q.enq(3) A q:void

#### 

A q.enq(3)
A q:void
B p.enq(4)
B p:void
B q.deq()
B q:3
A q:enq(5)

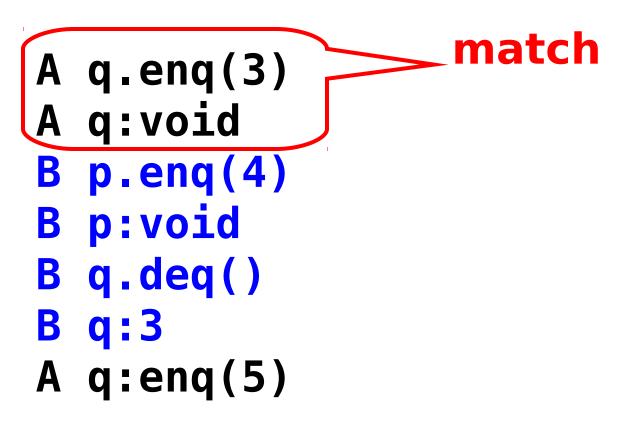

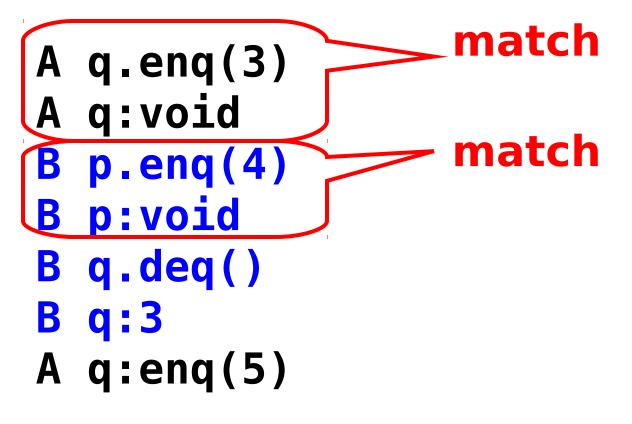

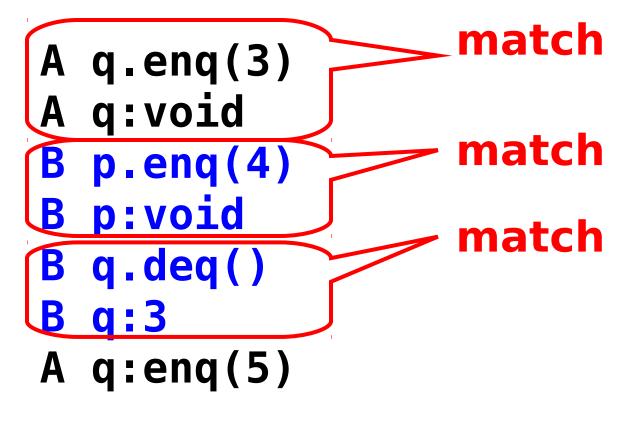

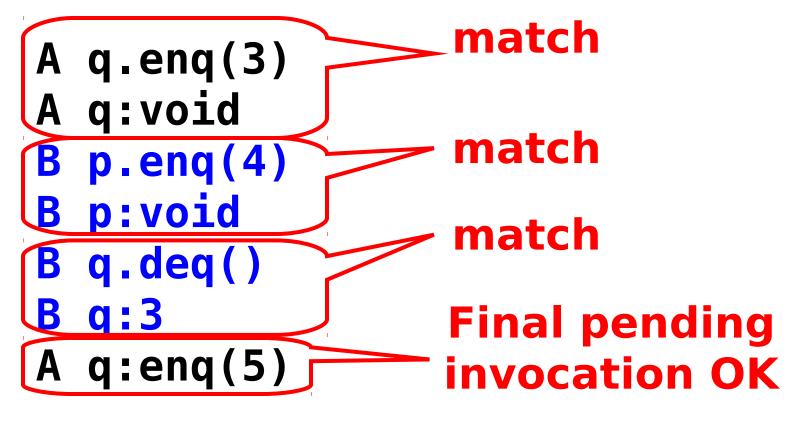

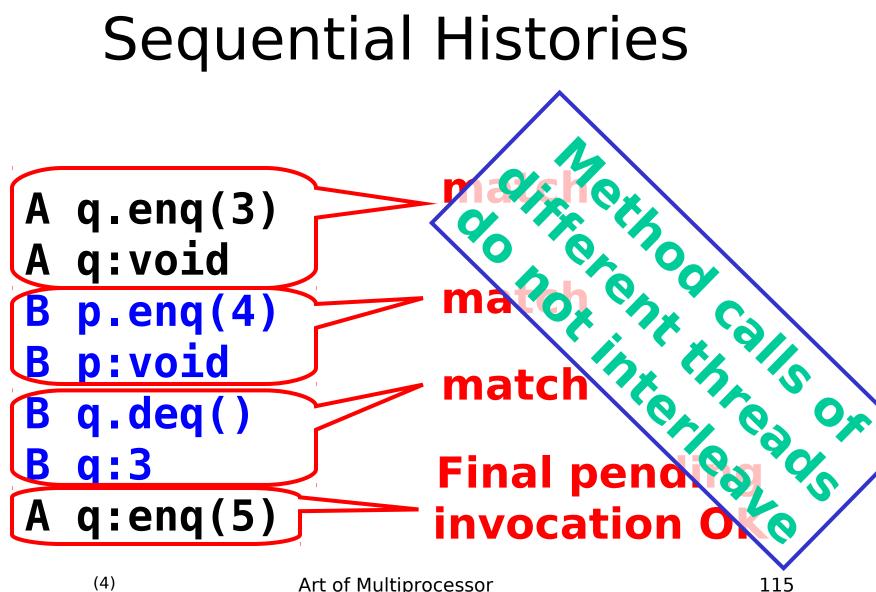

## Well-Formed Histories

```
A q.enq(3)
B p.enq(4)
B p:void
B q.deq()
A q:void
B q:3
```

#### Well-Formed Histories

**Per-thread** projections sequential
A q.enq(3) p.enq(4) B B p:void H= B q.deq() A q:void **B** q:3

B p.enq(4)
H|B= B p:void
B q.deq()
B q:3

#### Well-Formed Histories

**Per-thread** projections sequential
A q.enq(3) p.enq(4) B B p:void H= B q.deq() A q:void **B** q:3

B p.enq(4)
H|B= B p:void
B q.deq()
B q:3

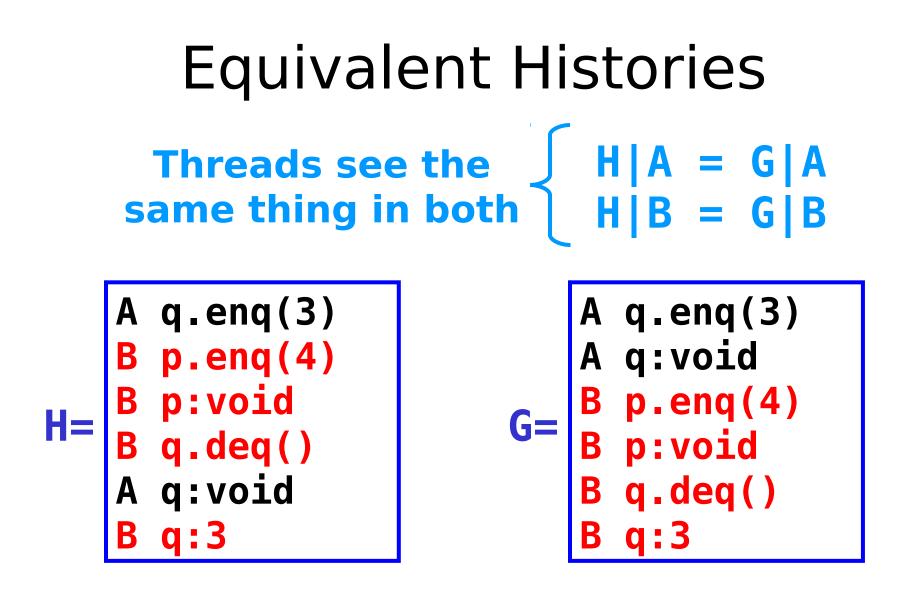

# Sequential Specifications

- A sequential specification is some way of telling whether a
  - Single-thread, single-object history
  - Is legal
- For example:
  - Pre and post-conditions
  - But plenty of other techniques exist ...

## Legal Histories

- A sequential (multi-object) history H is legal if
  - For every object **x**
  - **H**|**x** is in the sequential spec for **x**

#### Precedence

A q.enq(3) B p.enq(4) B p.void A q:void B q.deq() B q:3 A method call precedes another if response event precedes invocation event Method call

#### Non-Precedence

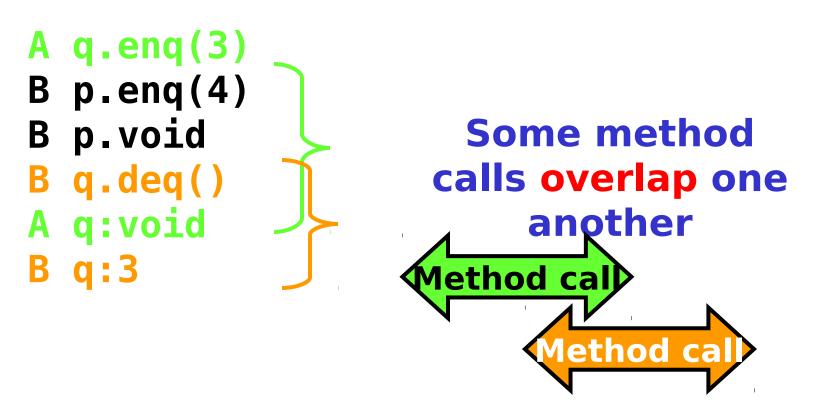

## Notation

#### • Given

\_ History **H** 

\_ method executions  $\mathbf{m_0}$  and  $\mathbf{m_1}$  in  $\mathbf{H}$ 

- We say  $m_0 \rightarrow_H m_1$ , if
  - $_{\rm m_0}$  precedes  $m_{\rm m_1}$
- Relation  $\mathbf{m}_{0} \rightarrow_{H} \mathbf{m}_{1}$  is a
  - \_ Partial order
  - $\_$  Total order if  $\boldsymbol{\mathsf{H}}$  is sequential

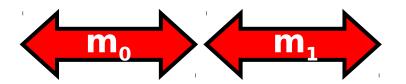

## Linearizability

- History H is *linearizable* if it can be extended to G by
  - Appending zero or more responses to pending invocations
  - Discarding other pending invocations
- So that G is equivalent to
  - Legal sequential history S

- where 
$$\rightarrow_{G} \subset \rightarrow_{S}$$

#### What is $\rightarrow_{\mathbf{G}} \subset \rightarrow_{\mathbf{s}}$

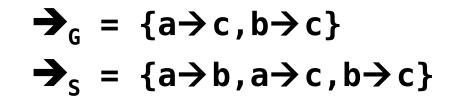

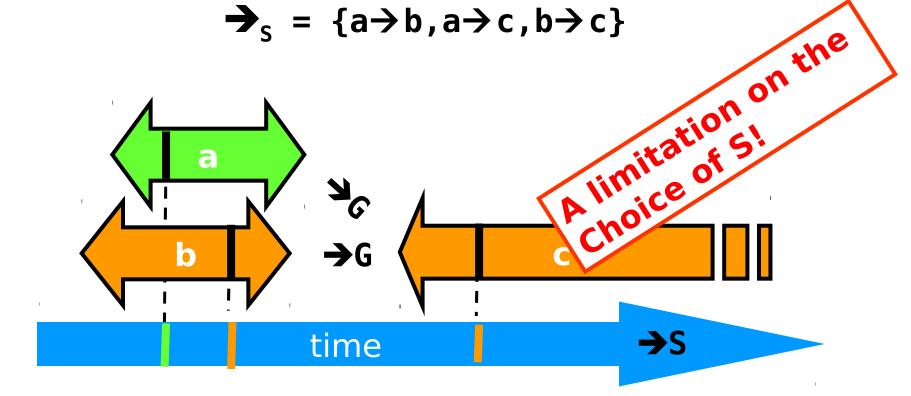

#### Remarks

- Some pending invocations
  - Took effect, so keep them
  - Discard the rest
- Condition  $\rightarrow_{G} \subset \rightarrow_{S}$ 
  - Means that S respects "real-time order" of G

#### Example

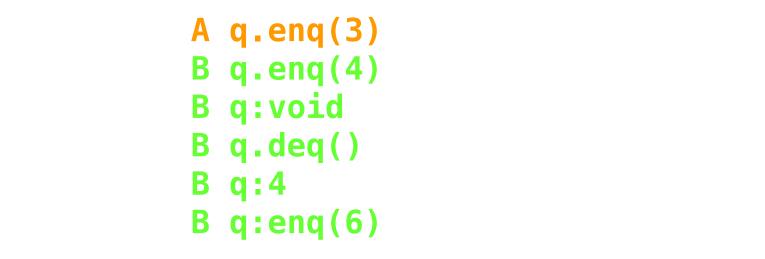

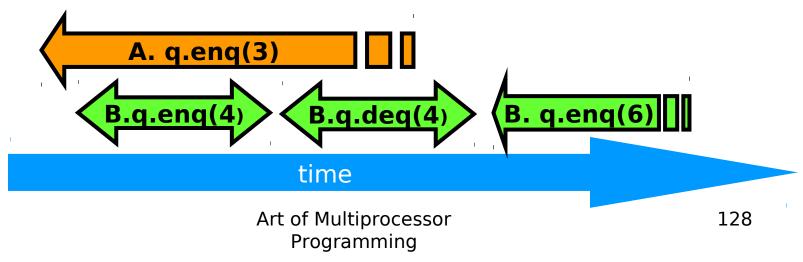

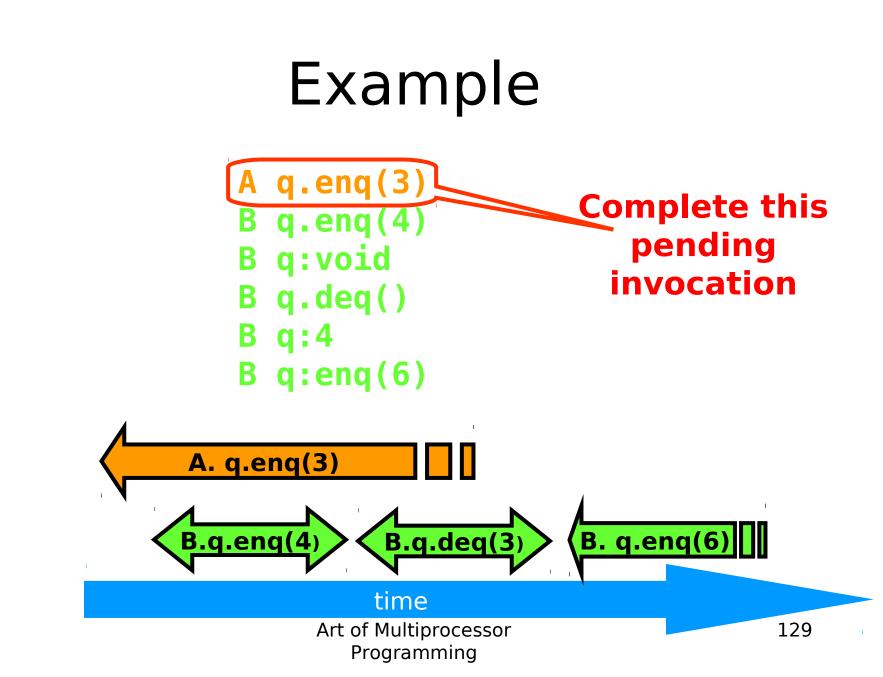

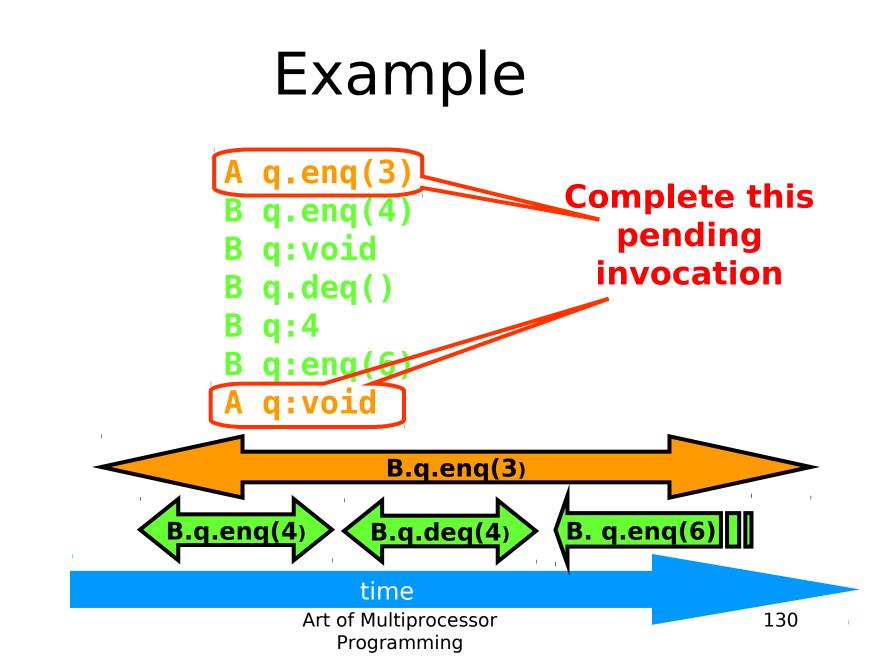

#### Example A q.enq(3)q.enq(4) B q:void B discard this q.deq() B one **a:4 q:enq(6)** R q:void A B.q.enq(3) B. q.enq(6) B.q.enq(4) **B.q.deq(4**) time Art of Multiprocessor 131 Programming

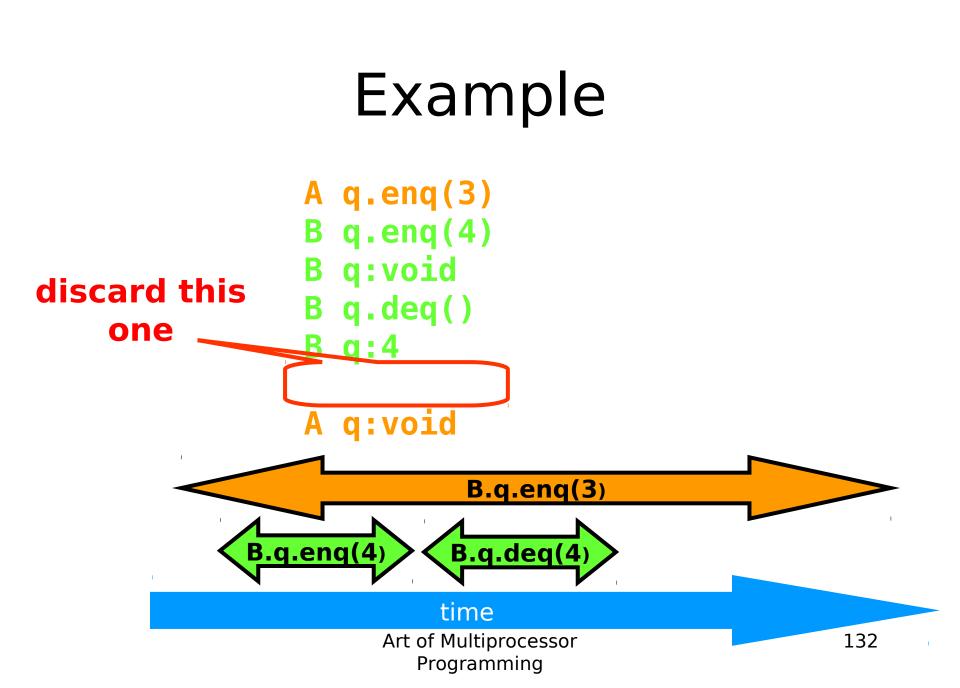

#### Example

A q.enq(3)
B q.enq(4)
B q:void
B q.deq()
B q:4
A q:void

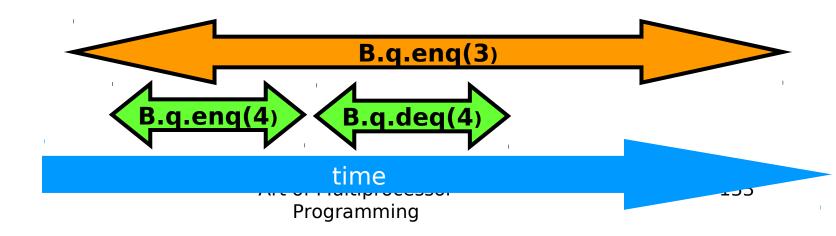

#### Example

A q.enq(3)
B q.enq(4)
B q:void
B q.deq()
B q:4
A q:void

B q.enq(4)
B q:void
A q.enq(3)
A q:void
B q.deq()
B q:4

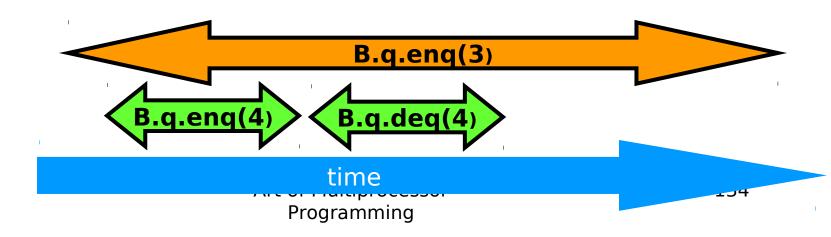

#### Example **Equivalent sequential history** A q.enq(3) q.enq(4) В q:void q.enq(4) B B q:void q.enq(3)B q:void q.deq() B q.deq() B **q:4** B A q:void B **q:4** B.q.enq(3) **B.q.** leq(4) **B.q.er**q(4) time

Programming

- ....

## Concurrency

- How much concurrency does linearizability allow?
- When must a method invocation block?

## Concurrency

- Focus on *total* methods
   Defined in every state
- Example:
  - -deq() that throws Empty exception
  - Versus deq() that waits ...
- Why?
  - Otherwise, blocking unrelated to synchronization

## Concurrency

- Question: When does linearizability require a method invocation to block?
- Answer: never.
- Linearizability is non-blocking

# Non-Blocking Theorem

If method invocation

A q.inv(...)

- is pending in history H, then there exists a response
  - A q:res(...)

such that

H + A q:res(...)

is linearizable

## Proof

- Pick linearization S of H
- If S already contains
  - Invocation A q.inv(...) and response,
  - Then we are done.
- Otherwise, pick a response such that
  - S + A q.inv(...) + A q:res(...)
  - Possible because object is **total**.

# **Composability Theorem**

- History H is linearizable if and only if
  - For every object x
  - H|x is linearizable
- We care about objects only!
   (Materialism?)

#### Why Does Composability ?Matter

- Modularity
- Can prove linearizability of objects in isolation
- Can compose independentlyimplemented objects

```
Reasoning About
   Linearizability: Locking
public T deq() throws EmptyExcention
 lock.lock();
 try {
   if (tail == head)
      throw new EmptyException();
   T x = items[head % items.length];
   head++;
   return x;
 } finally {
   lock.unlock();
```

## Reasoning About Linearizability: Locking

```
public T deq() throws EmptyException {
 lock.lock();
  try {
    if (tail == head)
       throw new EmptyException();
   T x = items[head % items.length];
    head++;
    return x;
    finally
                        Linearization points
   lock.unlock();
                        are when locks are
                              released
```

# More Reasoning: Lock-free

```
head
                                               tail
public class LockFreeQueue {
                                  capacity-
  int head = 0, tail = 0;
  items = (T[]) new Object[capacity]
  public void enq(Item x) {
    while (tail-head == capacity); // busy-wait
    items[tail % capacity] = x; tail++;
  }
  public Item deq() {
     while (tail == head); // busy-wait
     Item item = items[head % capacity]; head++;
     return item;
}}
```

## More Reasoning

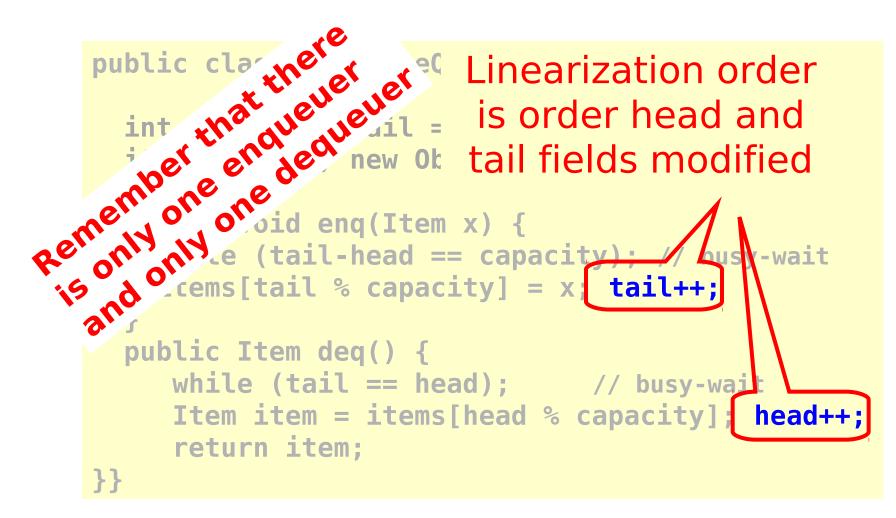

## Strategy

- Identify one atomic step where method "happens"
  - Critical section
  - Machine instruction
- Doesn't always work
  - Might need to define several different steps for a given method

# Linearizability: Summary

- Powerful specification tool for shared objects
- Allows us to capture the notion of objects being "atomic"
- Don't leave home without it

## Alternative: Sequential Consistency

- History H is Sequentially Consistent if it can be extended to G by
  - Appending zero or more responses to pending invocations
  - Discarding other pending invocations

Art of Multiprocessor

Programming

So that G is equivalent to a

ere 7G

- Legal sequential history S Differs from

earizability

149

## Alternative: Sequential Consistency

- No need to preserve real-time order
  - Cannot re-order operations done by the same thread
  - Can re-order non-overlapping operations done by different threads
- Often used to describe multiprocessor memory architectures

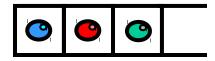

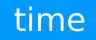

Art of Multiprocessor Programming 1

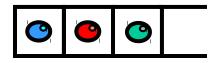

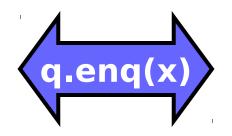

#### time

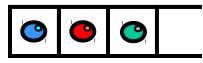

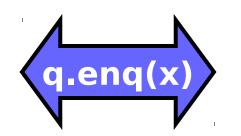

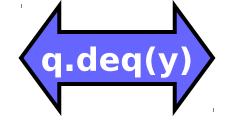

#### time

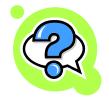

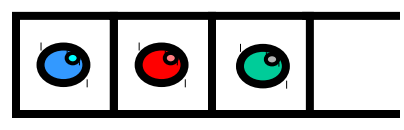

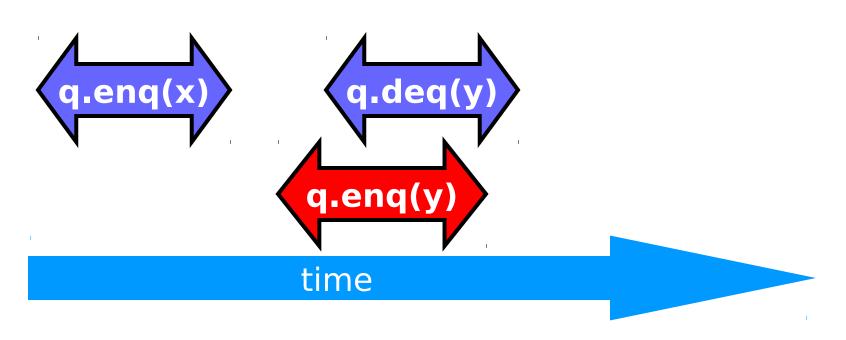

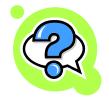

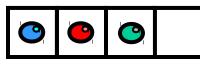

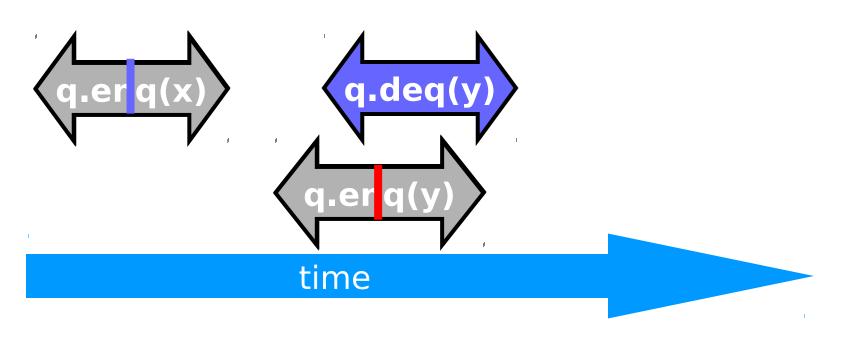

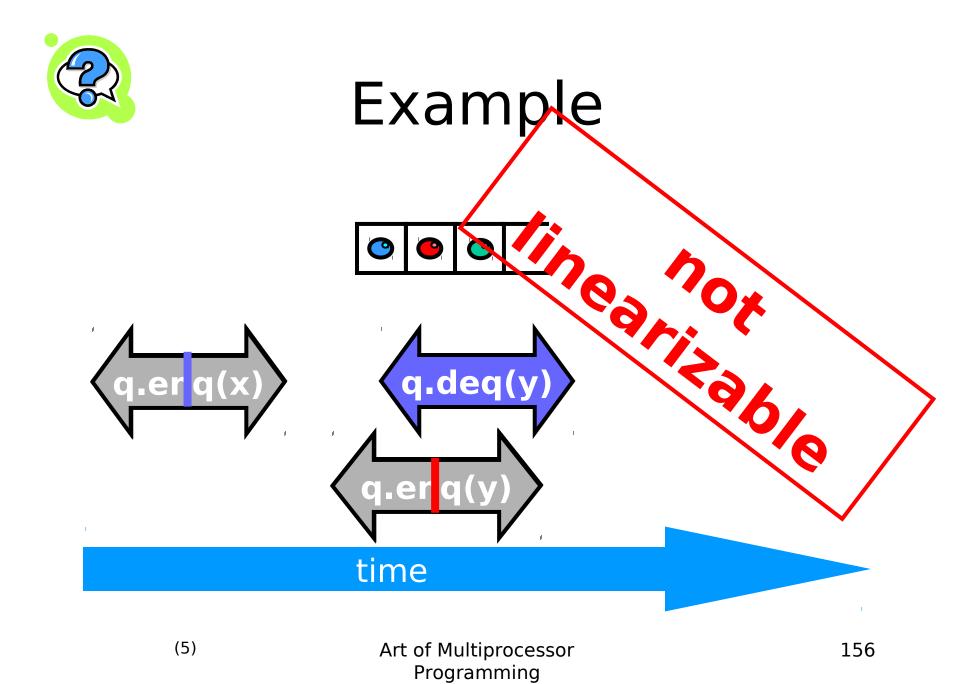

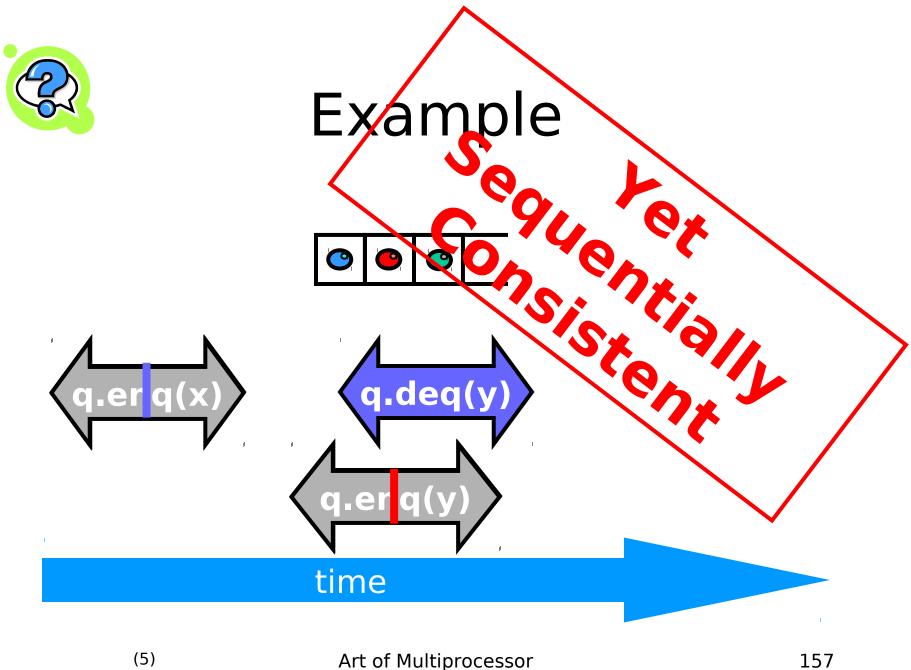

### Theorem

### Sequential Consistency is not a local property

(and thus we lose composability...)

### **FIFO Queue Example**

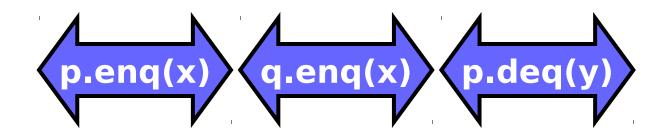

#### time

## FIFO Queue Example

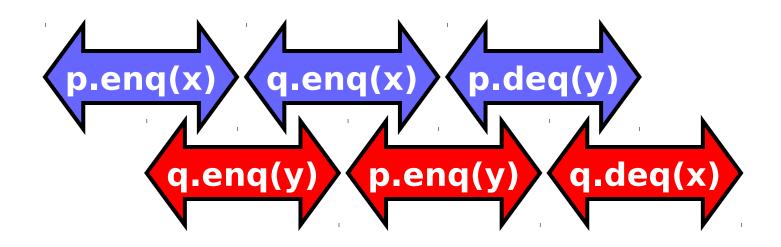

#### time

### **FIFO Queue Example**

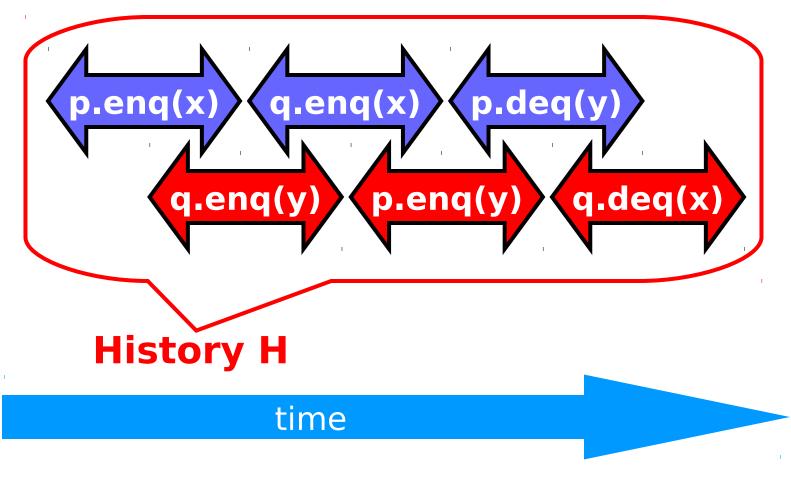

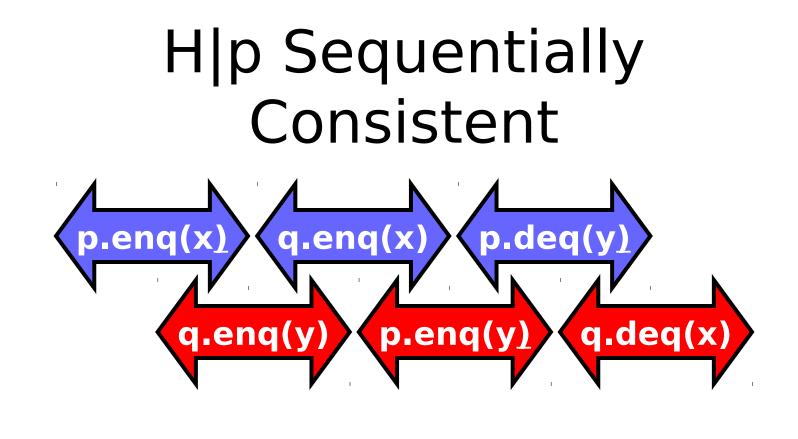

#### time

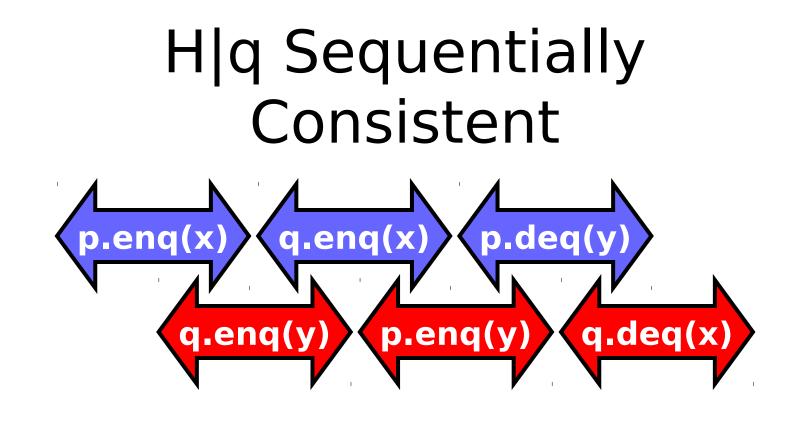

#### time

Art of Multiprocessor Programming 163

# Ordering imposed by p

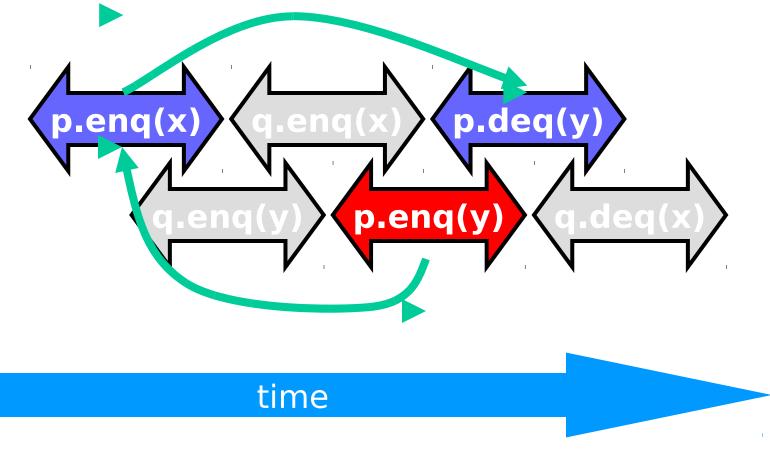

# Ordering imposed by q

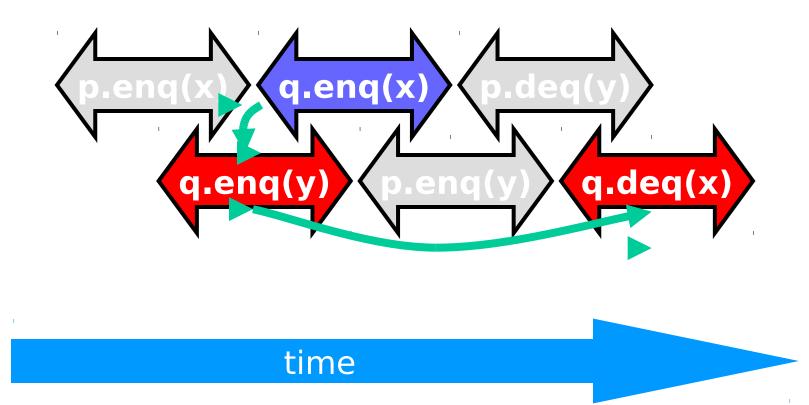

# Ordering imposed by both

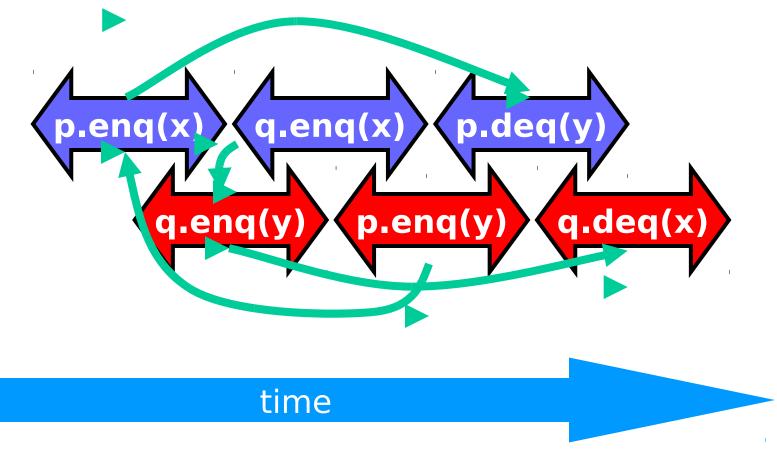

## Combining orders

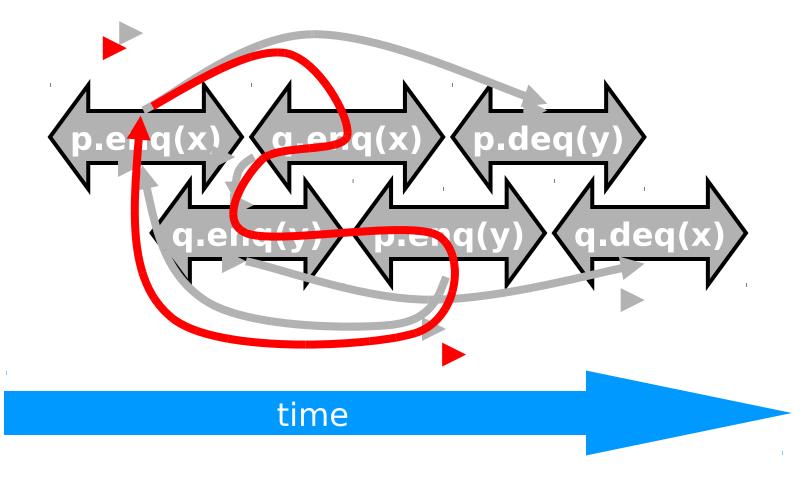

### Fact

- Most hardware architectures don't support sequential consistency
- Because they think it's too strong
- Here's another story ...

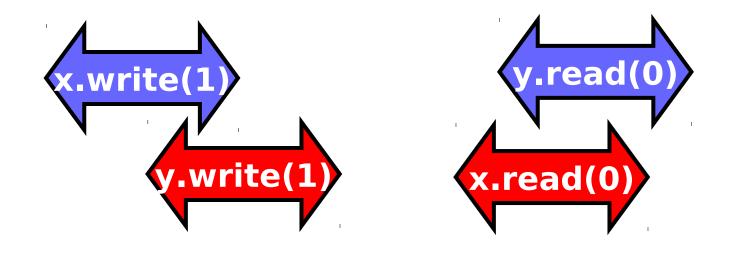

#### time

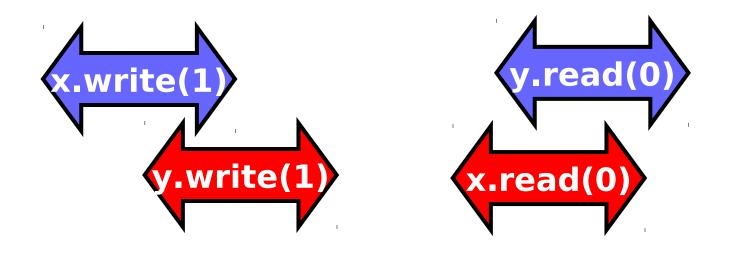

- Each thread's view is sequentially consistent
  - It went first

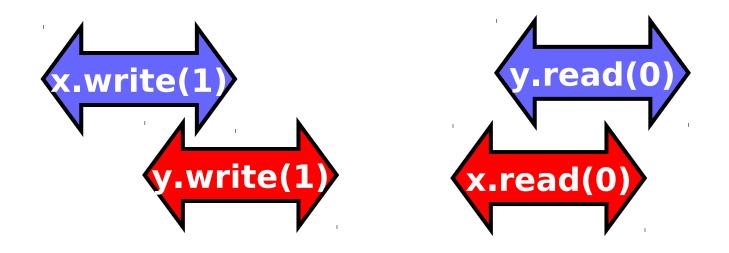

- Entire history isn't sequentially consistent
  - Can't both go first

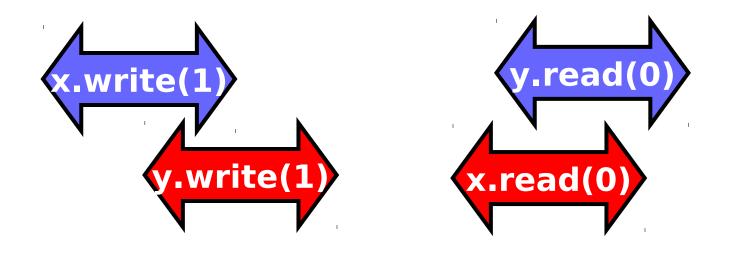

- Is this behavior really so wrong?
  - We can argue either way ...

# Opinion1: It's Wrong

- This pattern
  - Write mine, read yours
- Is exactly the flag principle
  - Beloved of Alice and Bob
  - Heart of mutual exclusion
    - Peterson
    - Bakery, etc.
- It's non-negotiable!

### Opinion2: But It Feels So ... Right

- Many hardware architects think that sequential consistency is too strong
- Too expensive to implement in modern hardware
- OK if flag principle
  - violated by default
  - Honored by explicit request

# Memory Hierarchy

- On modern multiprocessors, processors do not read and write directly to memory.
- Memory accesses are very slow compared to processor speeds,
- Instead, each processor reads and writes directly to a cache

# Memory Operations

- To read a memory location,
  load data into cache.
- To write a memory location
  - update cached copy,
  - Lazily write cached data back to memory

# While Writing to Memory

- A processor can execute hundreds, or even thousands of instructions
- Why delay on every memory write?
- Instead, write back in parallel with rest of the program.

## **Revisionist History**

- Flag violation history is actually OK
  - processors delay writing to memory
  - Until after reads have been issued.
- Otherwise unacceptable delay between read and write instructions.
- Who knew you wanted to synchronize?

### Who knew you wanted to ?synchronize

- Writing to memory = mailing a letter
- Vast majority of reads & writes
  - Not for synchronization
  - No need to idle waiting for post office
- If you want to synchronize
  - Announce it explicitly
  - Pay for it only when you need it

# Explicit Synchronization

- Memory barrier instruction
  - Flush unwritten caches
  - Bring caches up to date
- Compilers often do this for you
   Entering and leaving critical sections
- Expensive

#### Volatile

- In Java, can ask compiler to keep a variable up-to-date with volatile keyword
- Also inhibits reordering, removing from loops, & other "optimizations"

#### Real-World Hardware Memory

- Weaker than sequential consistency
- But you can get sequential consistency at a price
- OK for expert, tricky stuff
  - assembly language, device drivers, etc.
- Linearizability more appropriate for highlevel software

## **Critical Sections**

- Easy way to implement linearizability
  - Take sequential object
  - Make each method a critical section
- Problems
  - Blocking
  - No concurrency

# Linearizability

- Linearizability
  - Operation takes effect instantaneously between invocation and response
  - Uses sequential specification, locality implies composablity
  - Good for high level objects

## Correctness: Linearizability

- Sequential Consistency
  - Not composable
  - Harder to work with
  - Good way to think about hardware models
- We will use *linearizability* as in the remainder of this course unless stated otherwise

### Progress

- We saw an implementation whose methods were lock-based (deadlock-free)
- We saw an implementation whose methods did not use locks (lockfree)
- How do they relate?

## Maximal vs. Minimal

- Minimal progress: in <u>some suffix of H</u>, some pending active invocation has a response (some method call ev completes ).
- Maximal progress: in <u>every</u> suff pending active invocation has a response (every method call always completes).

very

## **Progress Conditions**

- Deadlock-free: <u>some</u> thread trying to acquire the lock eventually succeeds.
- Starvation-free: every thread trying to acquire the lock eventually succeeds.
- Lock-free: some thread calling a method eventually returns.
- Wait-free: every thread calling a method eventually returns.

## **Progress Conditions**

|                               | <b>Non-Blocking</b> | Blocking             |
|-------------------------------|---------------------|----------------------|
| Everyone<br>makes<br>progress | Wait-free           | Starvation-free      |
| Someone<br>makes<br>progress  | Lock-free           | <b>Deadlock-free</b> |

## Summary

 We will look at *linearizable blocking* and *non-blocking* implementations of objects.

### **Fair Histories**

- A history is *fair* if each thread always continues takes steps.
- On multiprocessors this is controlled by the operating system...
- So fair histories are ones in which the operating system guarantees each thread continues to take steps

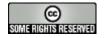

#### This work is licensed under a

#### Creative Commons Attribution-ShareAlike 2.5 License.

- You are free:
  - **to Share** to copy, distribute and transmit the work
  - **to Remix** to adapt the work
- Under the following conditions:
  - Attribution. You must attribute the work to "The Art of Multiprocessor Programming" (but not in any way that suggests that the authors endorse you or your use of the work).
  - Share Alike. If you alter, transform, or build upon this work, you
    may distribute the resulting work only under the same, similar or a
    compatible license.
- For any reuse or distribution, you must make clear to others the license terms of this work. The best way to do this is with a link to
  - http://creativecommons.org/licenses/by-sa/3.0/.
- Any of the above conditions can be waived if you get permission from the copyright holder.
- Nothing in this license impairs or restricts the author's moral rights.